### **APPENDIX A: REFERENCES**

A. "Functional Requirements Document (FRD) for the Development of the NOAA/USMCC", SAR1.1.3.2, March 1992.

B. "Modification Requirement for Mission Control Center", Techno-Sciences Inc., August 31, 1992

C. SPC/SPR Log at USMCC

D. "COSPAS-SARSAT Mission Control Centers Standard Interface Description (SID)", C/S - A.002, Issue 4 - October 1996.

E. "COSPAS-SARSAT Data Distribution Plan," C/S A.001 - Issue 4, October 1996.

F. "Specification for COSPAS-SARSAT 406 MHZ Distress Beacons", C/S T.001, Issue 3 - with Errata Sheet of October 1996.

G "Data Transfer Specification", Techno-Sciences Inc., October 6, 1993.

- H. "COSPAS-SARSAT MCC Performance Specifications", C/S A.005,
- I. FTS2000 Mail Service User Guide
- J. FTS2000 Packet Switched Service Introductory User Guide

K. MCI Highspeed Asynchronous Interface Global Messaging Services Developer's Guide

L. MCI SAFE Global Messaging Services User's Reference Manual

M. "A Match-Merge Technique for 121.5/243-MHZ Beacons in the Cospas-Sarsat System", IEEE Transactions on Aerospace and Electronic Systems, VOL 29, No. 2, April 1993.

N. Fourth Generation United States Mission Control Center National Rescue Coordination Center (RCC) and SAR Point of Contact (SPOC) Alert and Support Messages 11 September 1997, Version 0.0.

O. Fourth Generation USMCC Operator Interface Screen Display Description Document, July 1997, Revision 0

P. Fourth Generation USMCC Data Structure Document, 1 October 1997, Version 0.1

Q. Sarsat Telemetry and Commanding Procedures, Sarsat TCP Issue 1 - Revision 1,

4 December 1995

### **APPENDIX B: GLOSSARY AND DEFINITIONS**

**Active Site**: A Site in the USMCC into which incoming LUT or MCC data can be routed.

**Alert Message**: Messages received from MCCs containing information to be acted on by Search and Rescue forces. (MCC SITs 100 - 199)

**AOS**: Time of acquisition of satellite signal by a LUT.

**Archived Site**: A Site in the USMCC which does not accept new data, and from which Alerts are not be issued.

**Beacon** Pass: The passage of a beacon by a satellite. A beacon Pass is identified by the specific beacon, satellite, and TCA.

**Beacon ID**: Bits 26 - 85 in a coded 406-MHZ distress beacon.

**Closed Site**: A Site in the USMCC into which incoming LUT or MCC data may be matched, but not merged, and from which Alerts are not be issued.

**Composite Site**: A Site with the ambiguity resolved and a composite location formed; the result of the Multiple Pass Merge or the Encoded Data Merge.

**COTS**: Commercial Off-The-Shelf

**CTA**: Central Angle; the angle measured at the center of the Earth between the beacon and the satellite at TCA.

**Default Beacon ID:** Bits 26-85 in a coded 406 MHZ distress beacon with all bits that contain location set to default parameters as per Reference F for location protocol beacons.

**DTE**: Data Terminal Equipment.

**DOC**: Department of Commerce

**ELT**: Emergency Locator Transmitter

**Encoded location**: Location data contained in the National User Protocol, or the Standard or National Location Protocols, in 406-MHZ beacons, as given in Reference F.

**EPIRB**: Emergency Position Indicating Radio Beacon

**FA**: First Alert

**FG-USMCC**: Fourth Generation United States Mission Control Center

**FRD**: Functional Requirements Document

**GEO**: Geostationary Earth Orbiter

**Geosorting**: The process of determining the Search and rescue Region for a given location on the Earth.

**GMT**: Greenwich Mean Time

**ICSAR:** Interagency Committee on Search and Rescue

**IHDB**: Incident History Data Base

**Incident Data**: Data received from LUTs containing information on signals detected by COSPAS-SARSAT satellites.

**LAN**: Local Area Network

**LEO**: Low Earth Orbiter

**LMDB**: LUT Maintenance Data Base

**LOS**: Time of Loss of satellite signal by a LUT

**LUT**: US Local User Terminal, including the OSE and SSE (q.v.); See Figure 2.

**Match**: The process of determining whether two solutions represent the same signal source.

**MCC**: A Cospas-Sarsat Mission Control Center as listed in the C/S Data Distribution Plan, Reference E, and contained in the GEOSORT Data Base.

**Merge**: The process of combining two or more solutions to eliminate the image position, and to improve the accuracy of the real position estimate.

**MHZ**: Megahertz

**MID**: Maritime Identification Digits

**NESDIS**: National Environmental Satellite, Data, and Information Service

**New Composite Site**: A Site immediately after the ambiguity is resolved.

**New Site**: A Site number and storage location assigned in the Active Site File to hold data from a beacon for which no other Site match was found.

**New Single Site**: A New Site at 121.5/243-MHZ holding a New Single Pass Solution for which no Multiple Pass Match was found.

**NOAA**: National Oceanic and Atmospheric Administration

**NOCR**: Notification of Country of Registration (SIT 133)

**OSE:** Operational Support Equipment

**PCR**: Pass Completion Report

**PDS**: Pulse Data Stream; Digitally encoded 406-MHZ data transmitted from the C/S spacecraft.

**RCC**: Rescue Coordination Center

**Revised Single Hit Site**: A Single Hit Site that has been revised by the to incorporate data from the pass or Pass already in the site, but from a different LUT.

**Revised Multiple Hit Site**: A Multiple Hit Site that has been revised to incorporate data from a pass or Pass already in the site but from a different LUT.

**Rollover Time**: The time at which the SARSAT on-board time counter goes to zero.

**SA**: Service Area

**SAMS**: Self-test And Monitoring System

**SD**: Standard Deviation

**Single Pass Site**: A set of merged Doppler Data Items.

**Single Pass Solution**: The A- and B- solution data within a Single Pass Site.

**Site**: A signal source identified by a site number within the FG USMCC.

**Single Hit Site**: A Single Pass Site.

**Solution**: Information derived from satellite Doppler data consisting of (1) A and B locations (2) frequency bias, (3) A-side probability, and possibly other data on the signal source, such as sweep rate, location accuracy estimates, curve fit parameters.

**SPOC**: A SAR Point of Contact, as listed in the C/S Data Distribution Plan, Reference E, and contained in the USMCC GEOSORT Data Base.

**SRR**: Search and Rescue Region; the SAR Area designation returned by the GEOSORT for the relevant location is usually a SRR;

**SSE**: System Support Equipment.

**TCA**: Time of closest approach of satellite to beacon.

**TCAL**: Time Calibration

**TPC**: Time of processing complete at a LUT

**US SRR**: A U. S. Coast Guard or US Air Force Rescue Coordination Center, as specified in the United States National Search and Rescue Plan, and contained in the GEOSORT Data Base.

# **APPENDIX C: FORMATS FOR ALERT MESSAGES TO SAR DESTINATIONS WITHIN US MCC SERVICE AREA**

# **Please Refer to Reference N for Message Formats**

## **APPENDIX D: LUT PASS SCHEDULE FORMAT**

Pass Schedule STATUS generated at: 1996-09-16 00:35:06

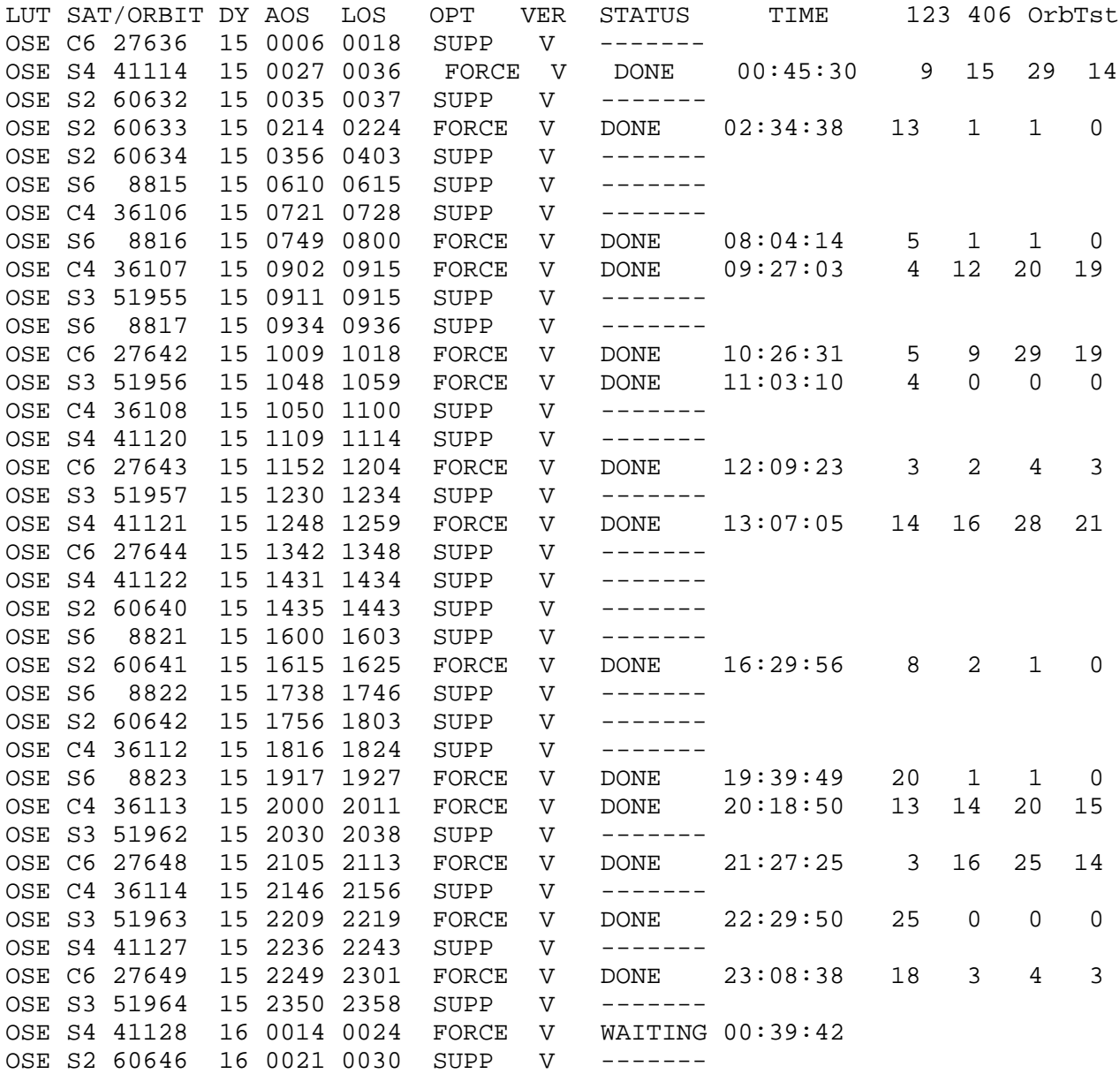

# **APPENDIX E: BEACON VISIBILITY SCHEDULE FORMAT**

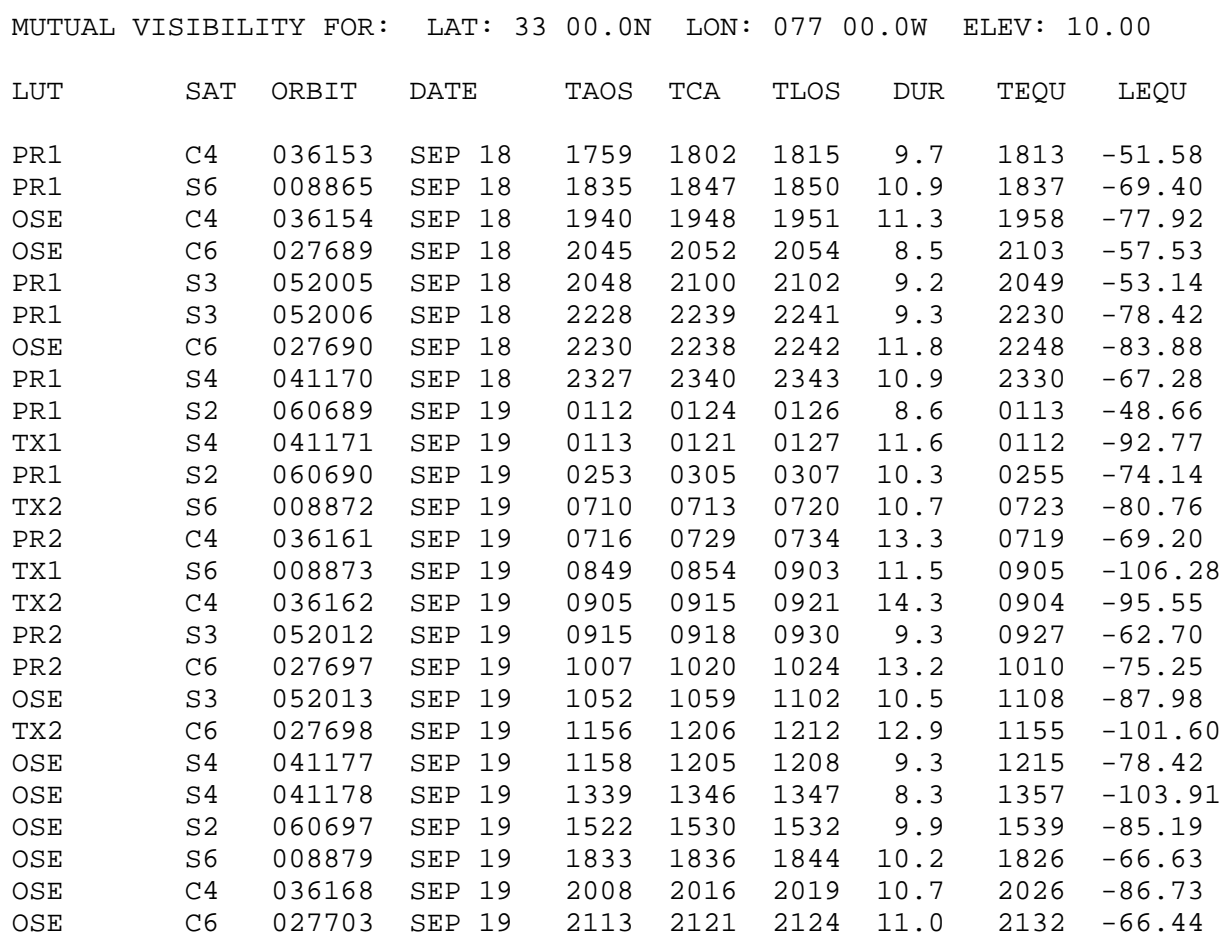

#### **APPENDIX F: MORNING REPORT 406 INFORMATION SHEET FORMAT**

\*\*\* BEACON INFO: ADCD04DF7CC0801 \*\*\* REC: 53110 DATE: 18-09-96 1. GENERAL LOCATION PORT: (Unlocated with Registration - Home Port) 2. MID COUNTRY/SRR(S) USA / SOUTHJ 3. LAT/LONG LOCATION(S) 13 24.0N 083 30.9W 4. GEO DETECT/RCVD/SRC G8 17 1416 / 17 1417 / SPMCC G8 17 1416 / 17 1439 / CMCC G9 17 1416 / 17 1435 / CMCC 5. LEO UNLOC DETECT/RCVD S4-17 1417 / 17 1426 6. FA TCA/RCVD/COMP TCA S4-17 1416 / 17 1432 / 17 1421 7. PASSES/DURATION/BLOWN 10 PASSES/8.0 HRS/1 BLOWN 8. REG DATE/DATA USED/VSL 15 JUL 1992/(Operator Provided) /GULF KING 9 9. BEACON MAKE/MODEL ALDEN / SATFIND M3 10. COMMENTS: (Operator Provided)

## **APPENDIX G: DATA COLLECTION FORMATS FOR OFFLINE DATA BASES AND PROCESSES**

## **TRAILER**

The TRAILER record is written at the end of the file each time data are placed in it for downloading. It consists of four fields:

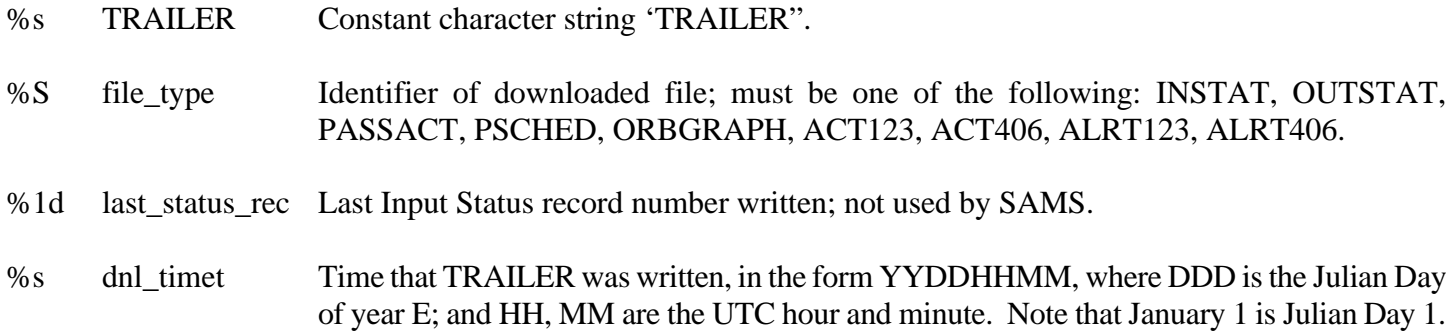

### **INSTAT.SAM**

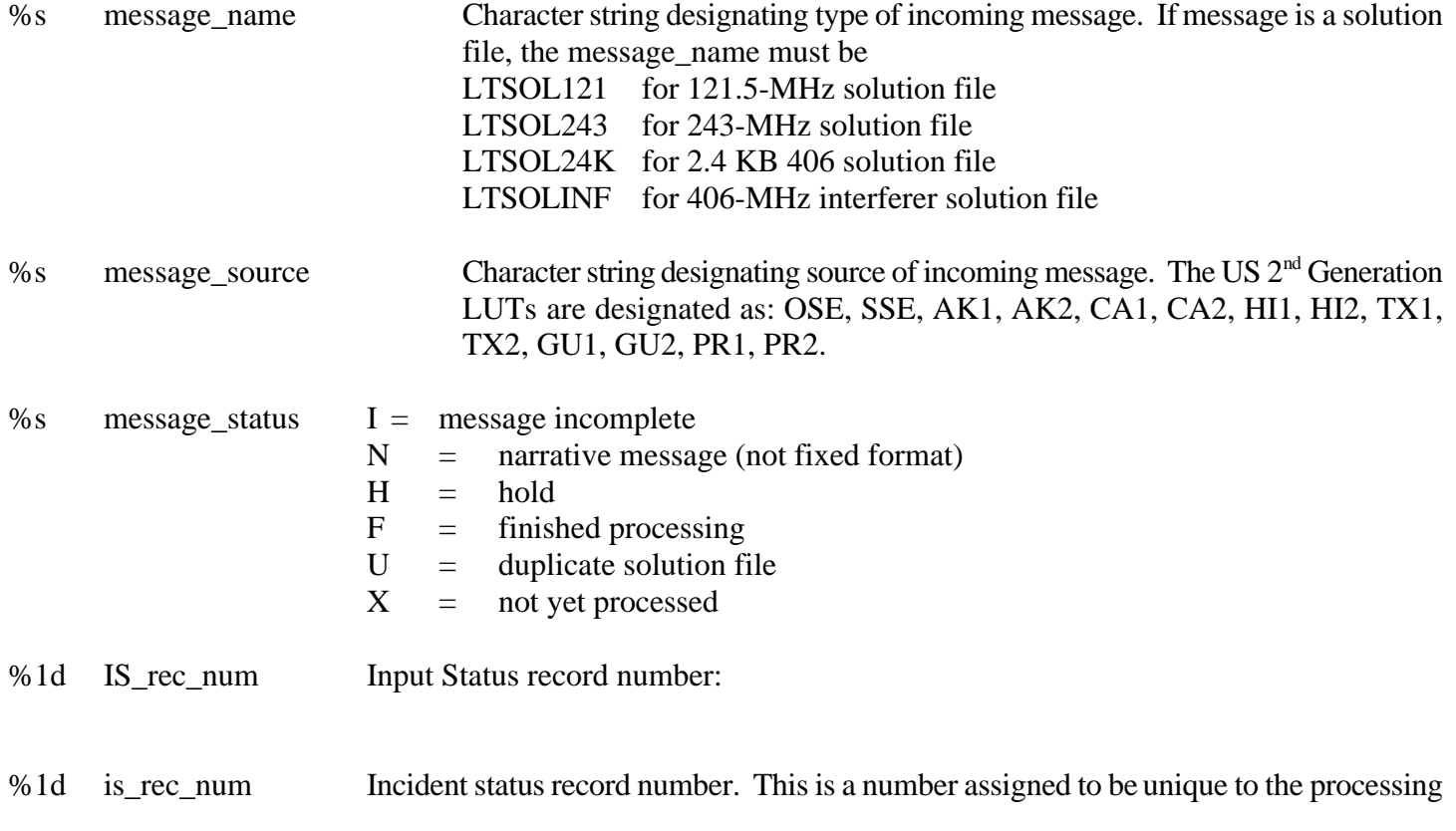

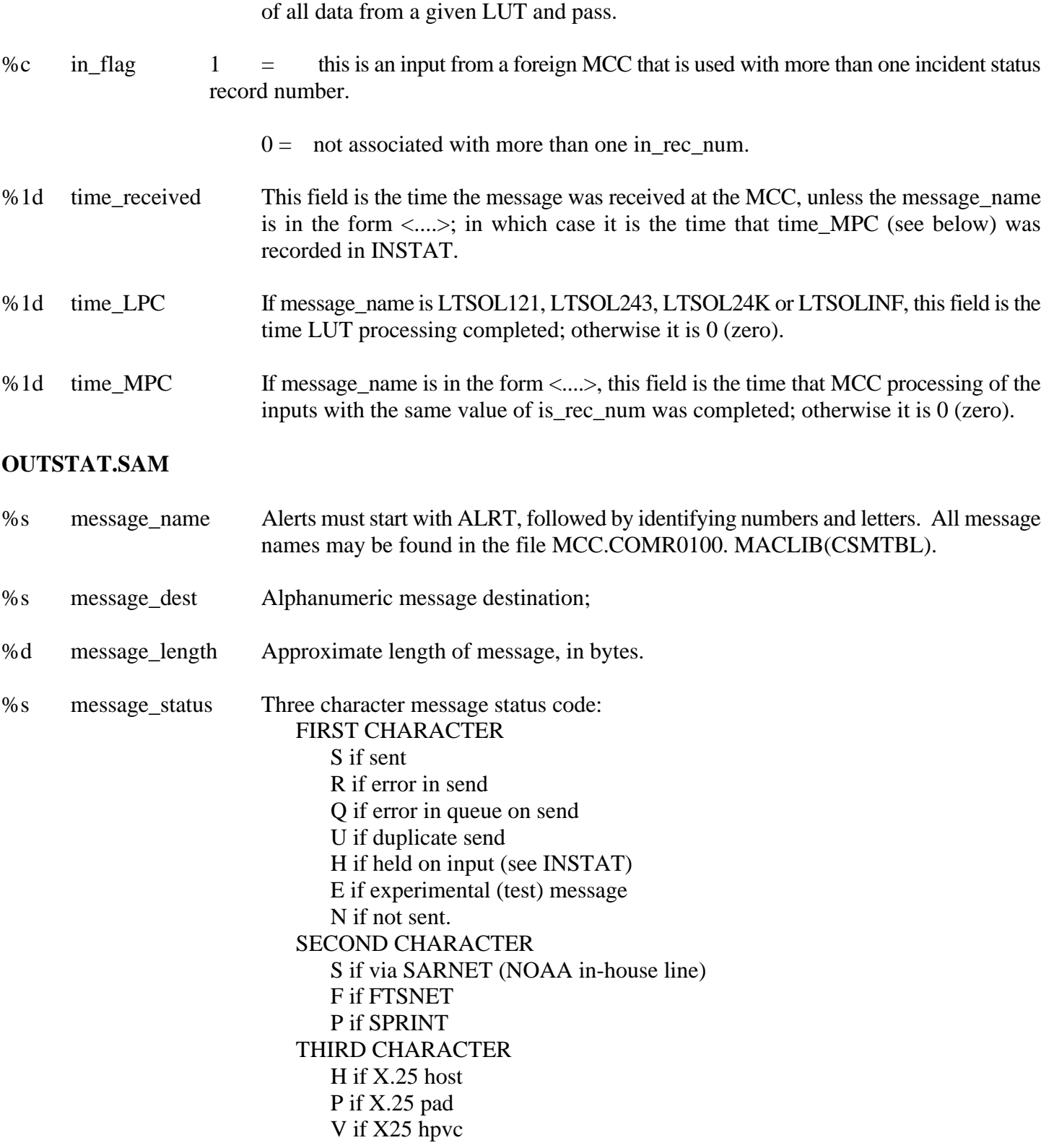

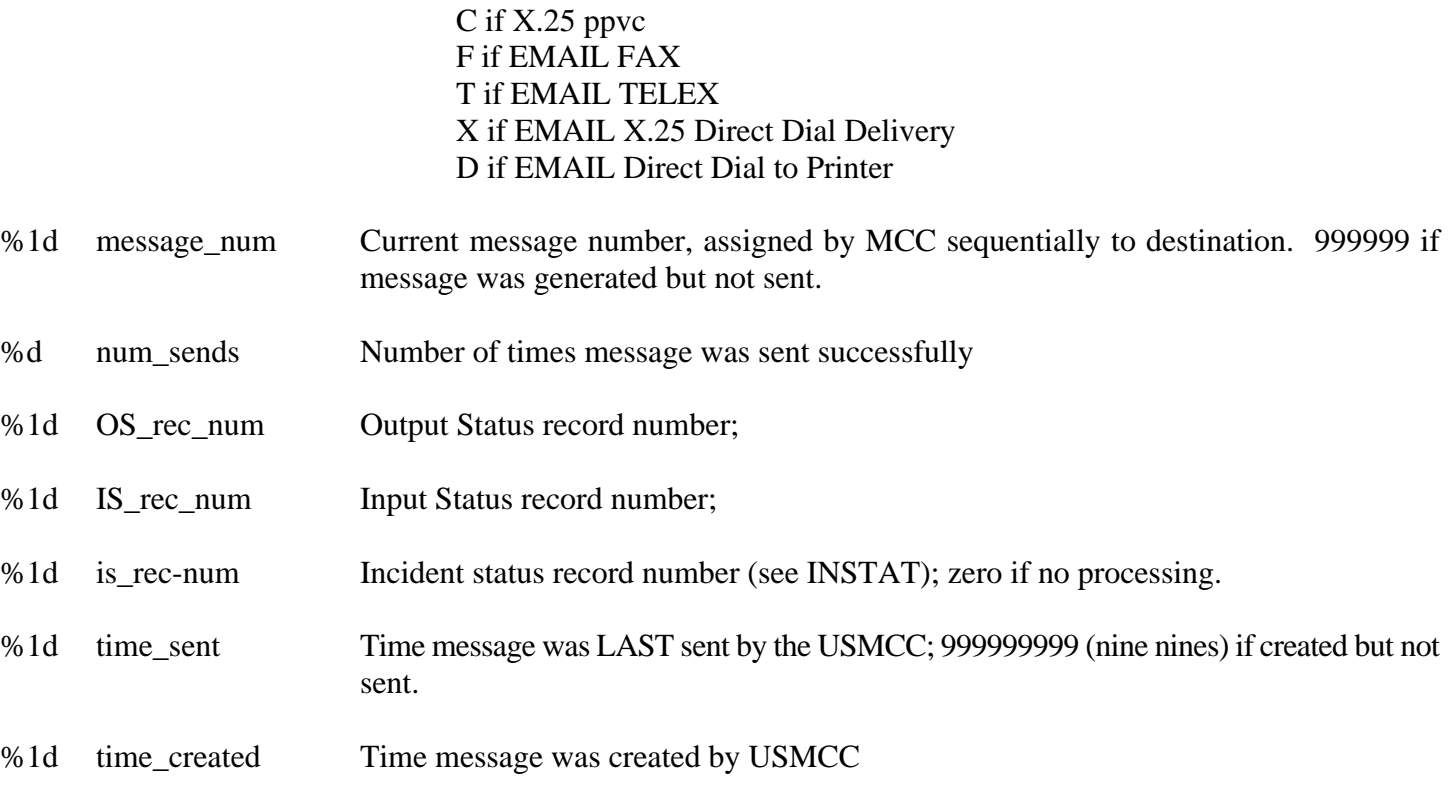

## **ORBGRAPH.SAM**

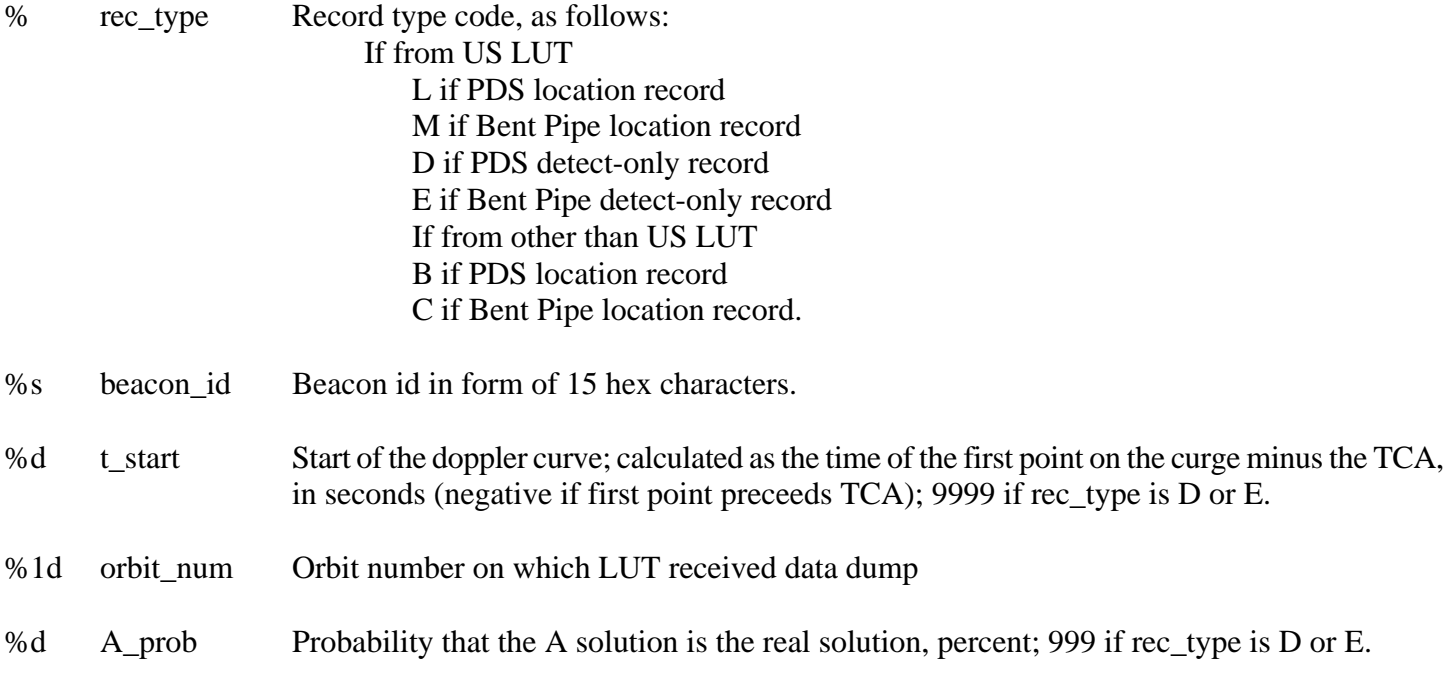

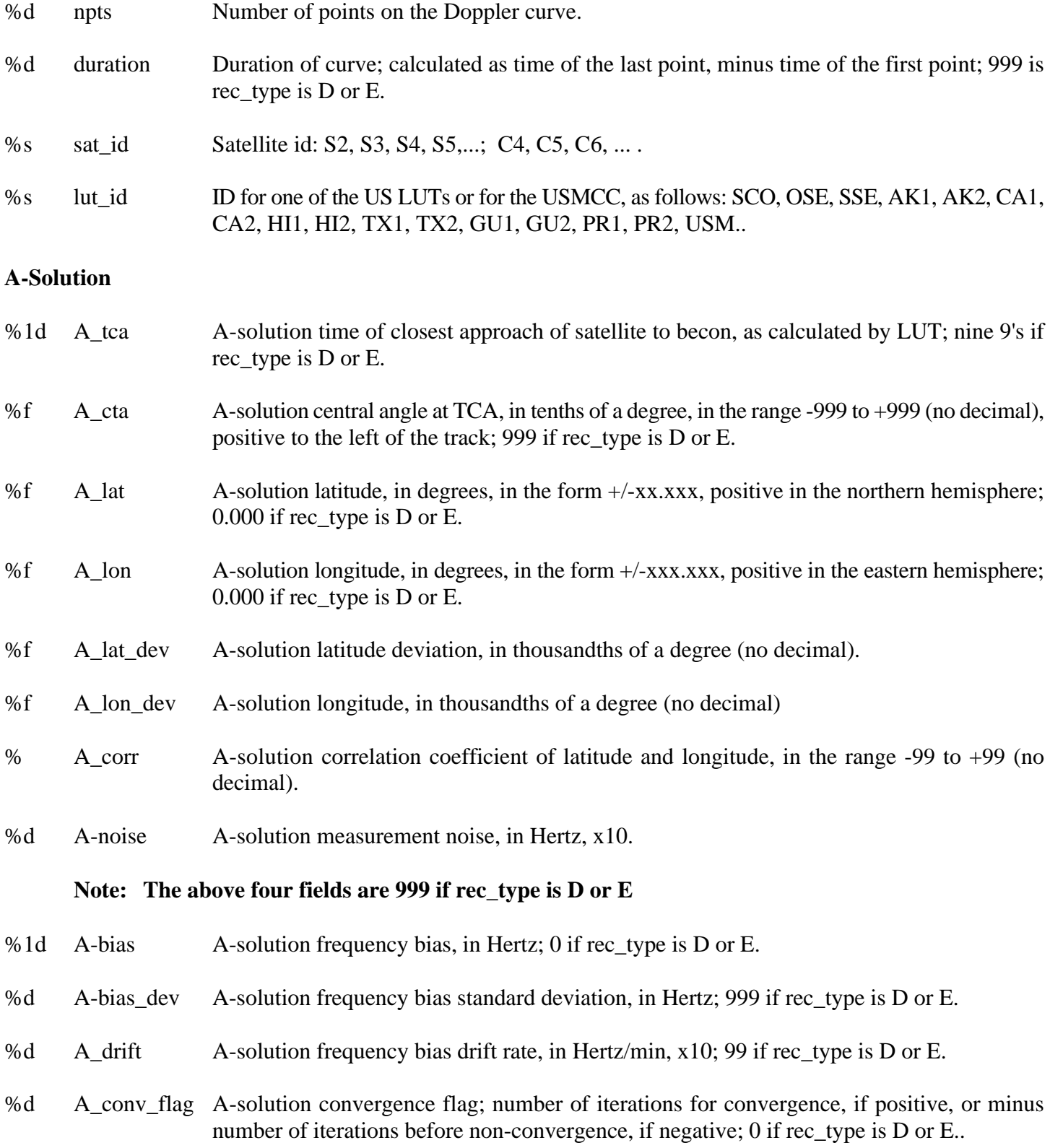

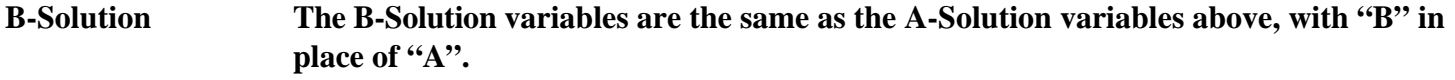

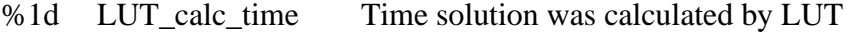

%1d instat\_recno Input Status record number (See INSTAT).

# **PSCHED.SAM**

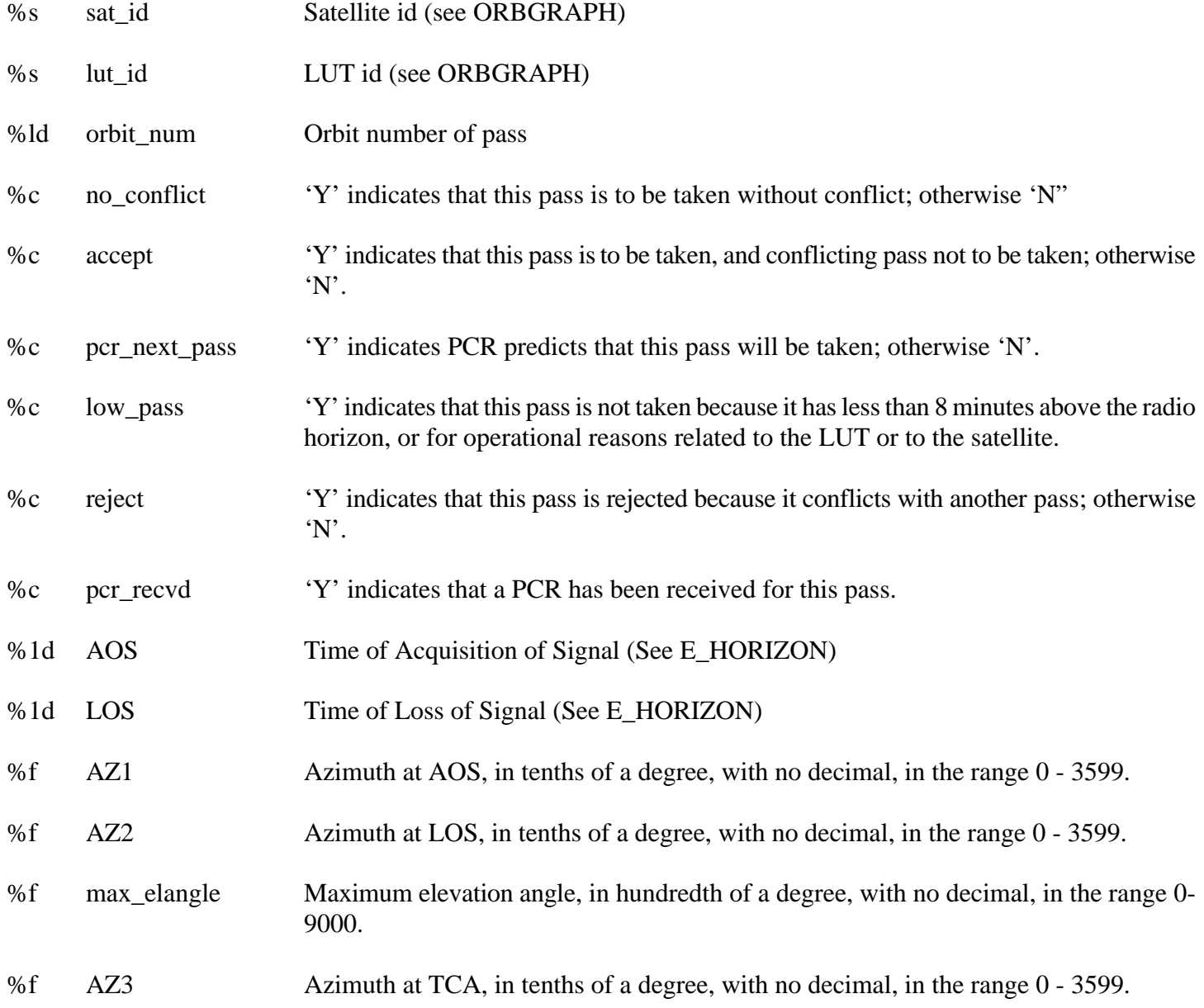

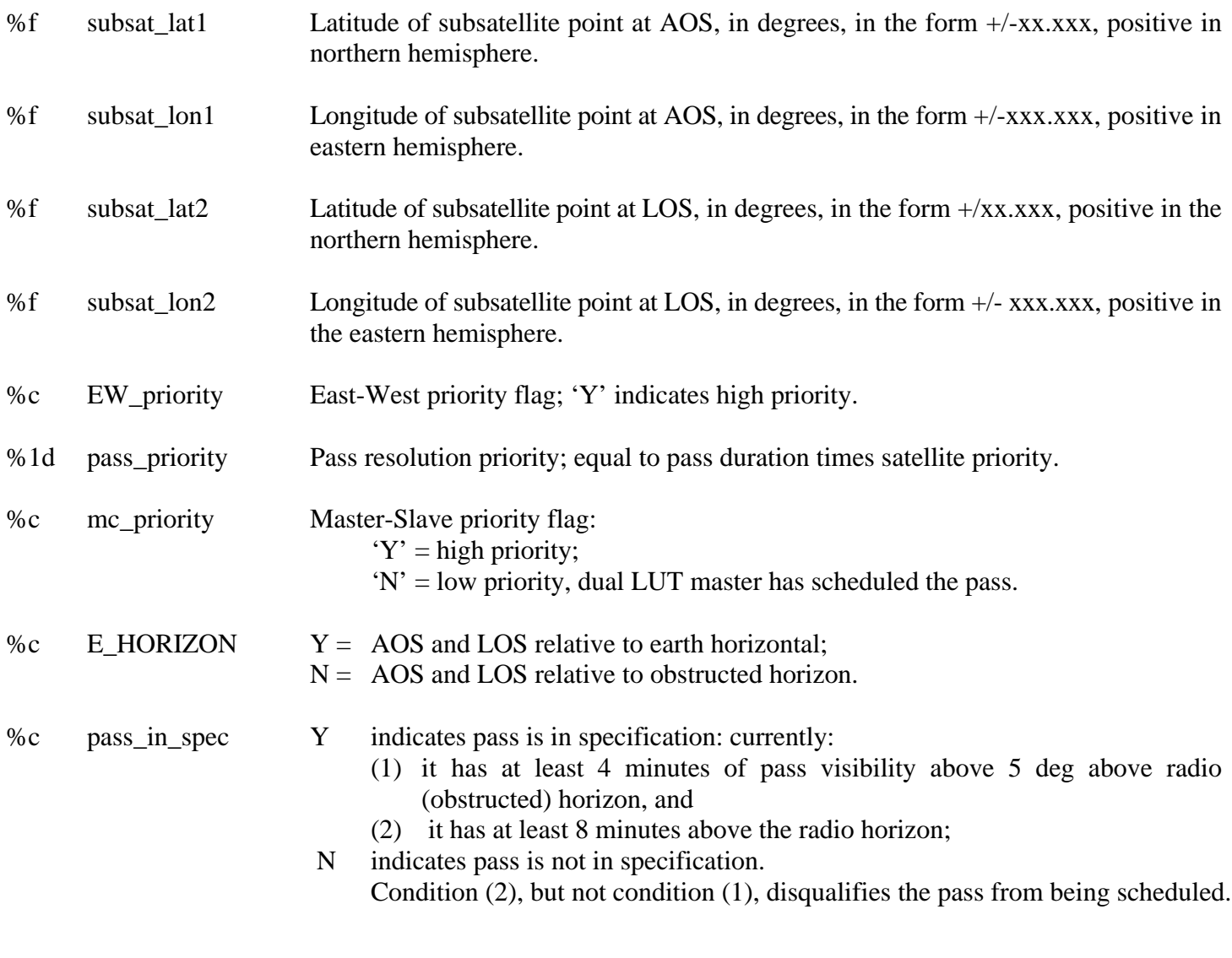

# **PASSACT.SAM**

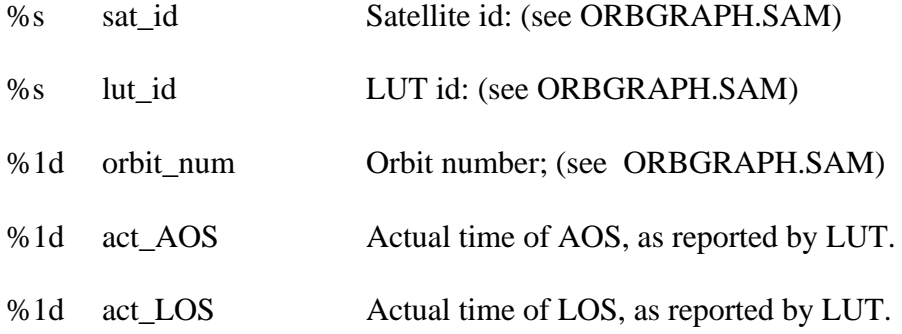

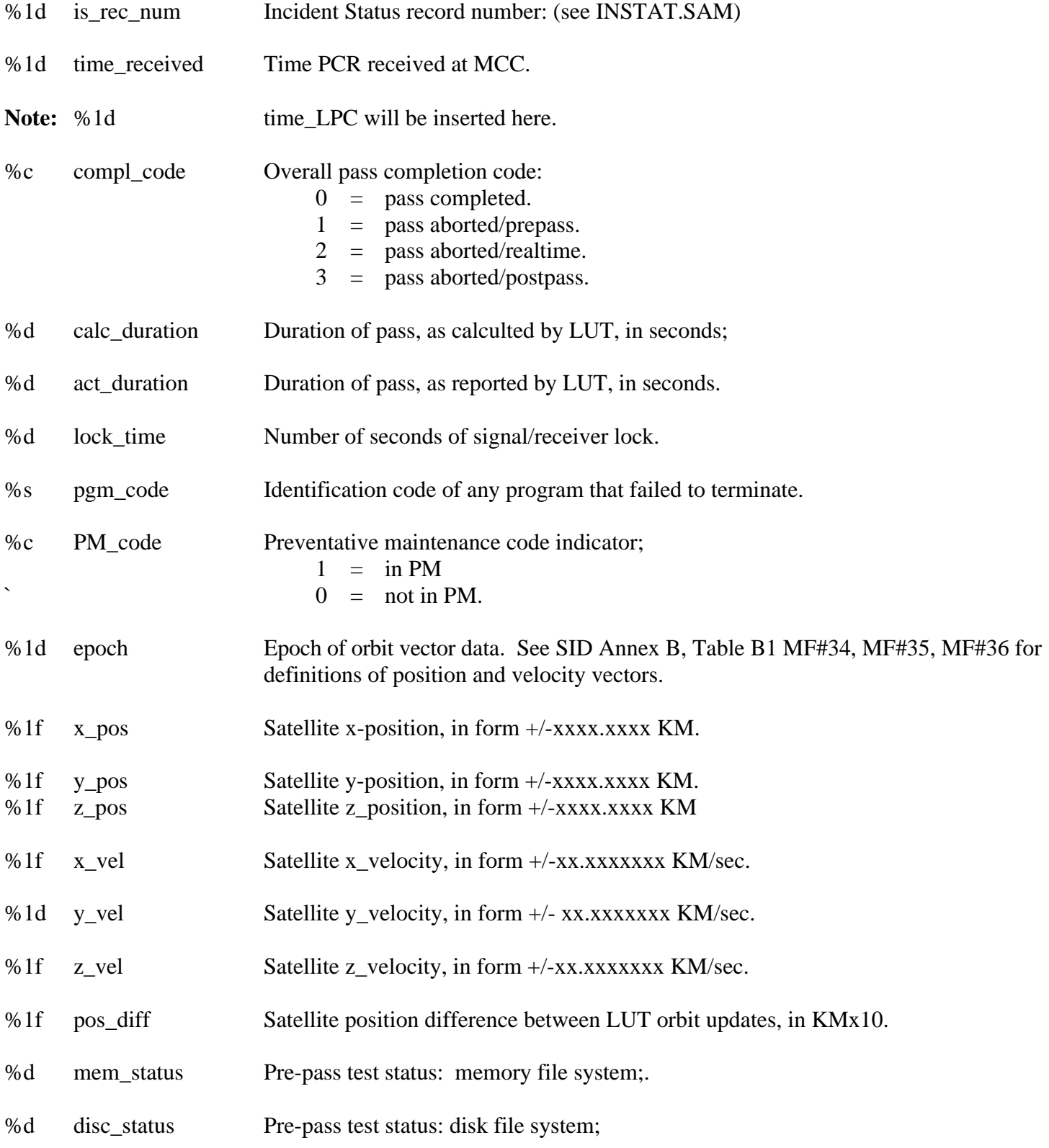

- %d ant\_status Pre-pass test status: receiver/antenna system;
- %d input\_status Pre-pass test status: input processor;.
- %d status\_121 121.5-MHz processing status.
- %d sols 121 Number of 121.5-MHz solutions.
- %d status\_243 243.-MHz processing status.
- %d sols 243 Number of 243.-MHz solutions.
- %d status\_406i 406-MHz interferer processing status.
- %d sols 406i Number of 406-MHz interferer solutions.
- %d status\_406 406-MHz processing status.
- %d sols 406 Number of 406-MHz solutions.
- %d num\_unloc Number of 406-MHz beacons not lcoated (id only).
- %s next\_sat Satellite id of next scheduled pass (see ORBGRAPH.SAM);
- %1d next\_orbit Orbit number of next scheduled pass;.
- %1d next\_AOS Time of AOS, next scheduled pass;

### **ACT123.SAM**

#### **Master Record**

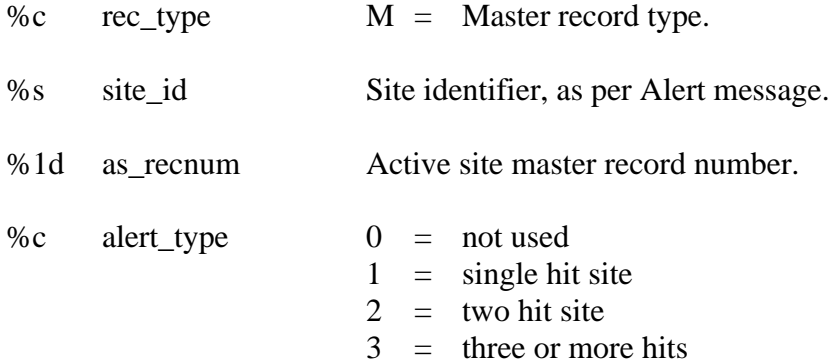

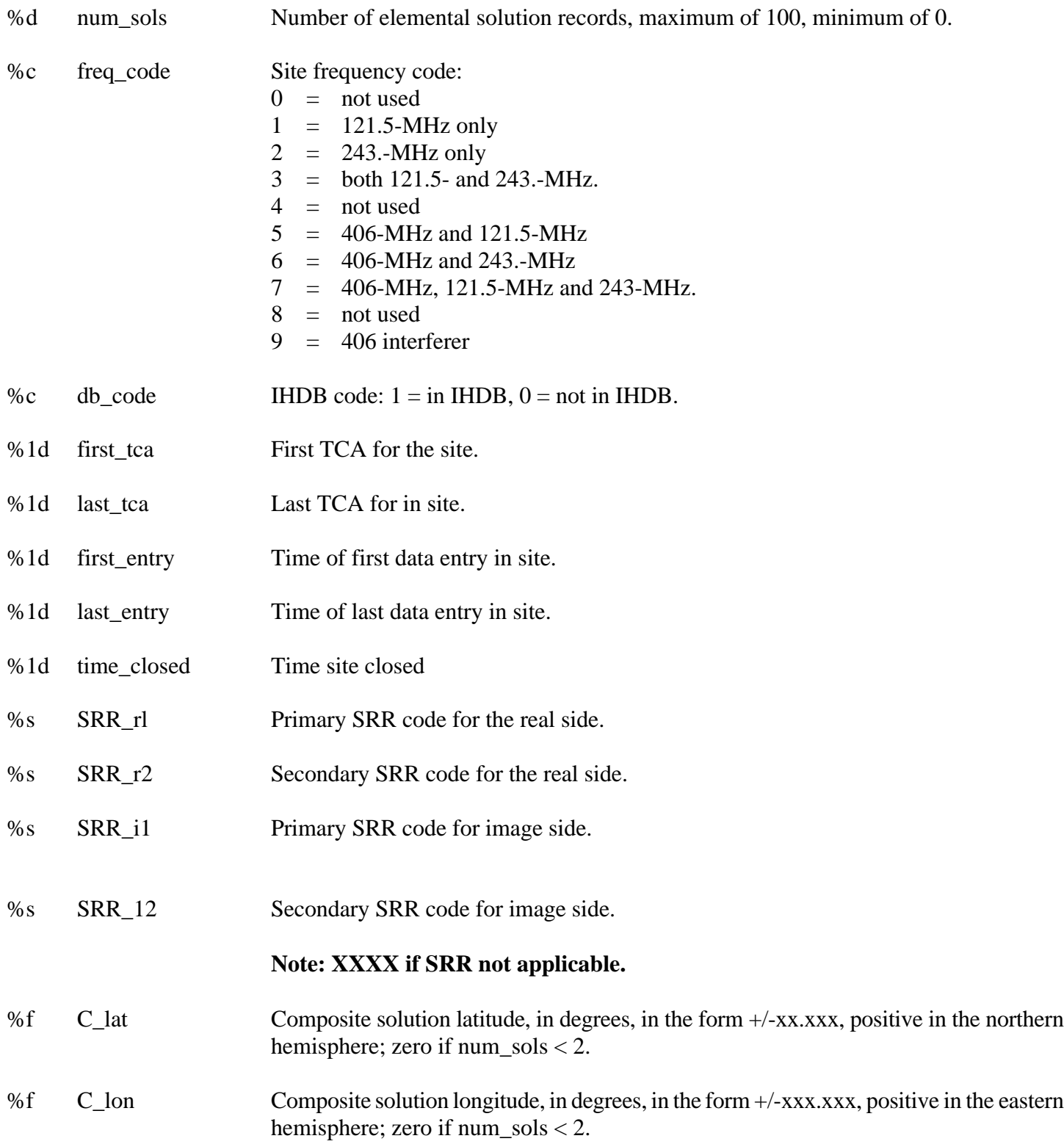

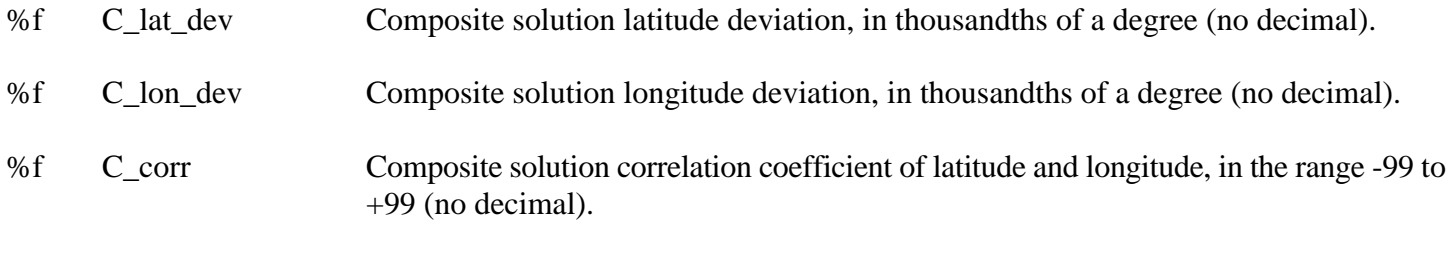

%1d C-bias Composite solution frequency bias, in Hertz.

# **Note: The preceding six fields are zero (0) if num\_sols < 2.**

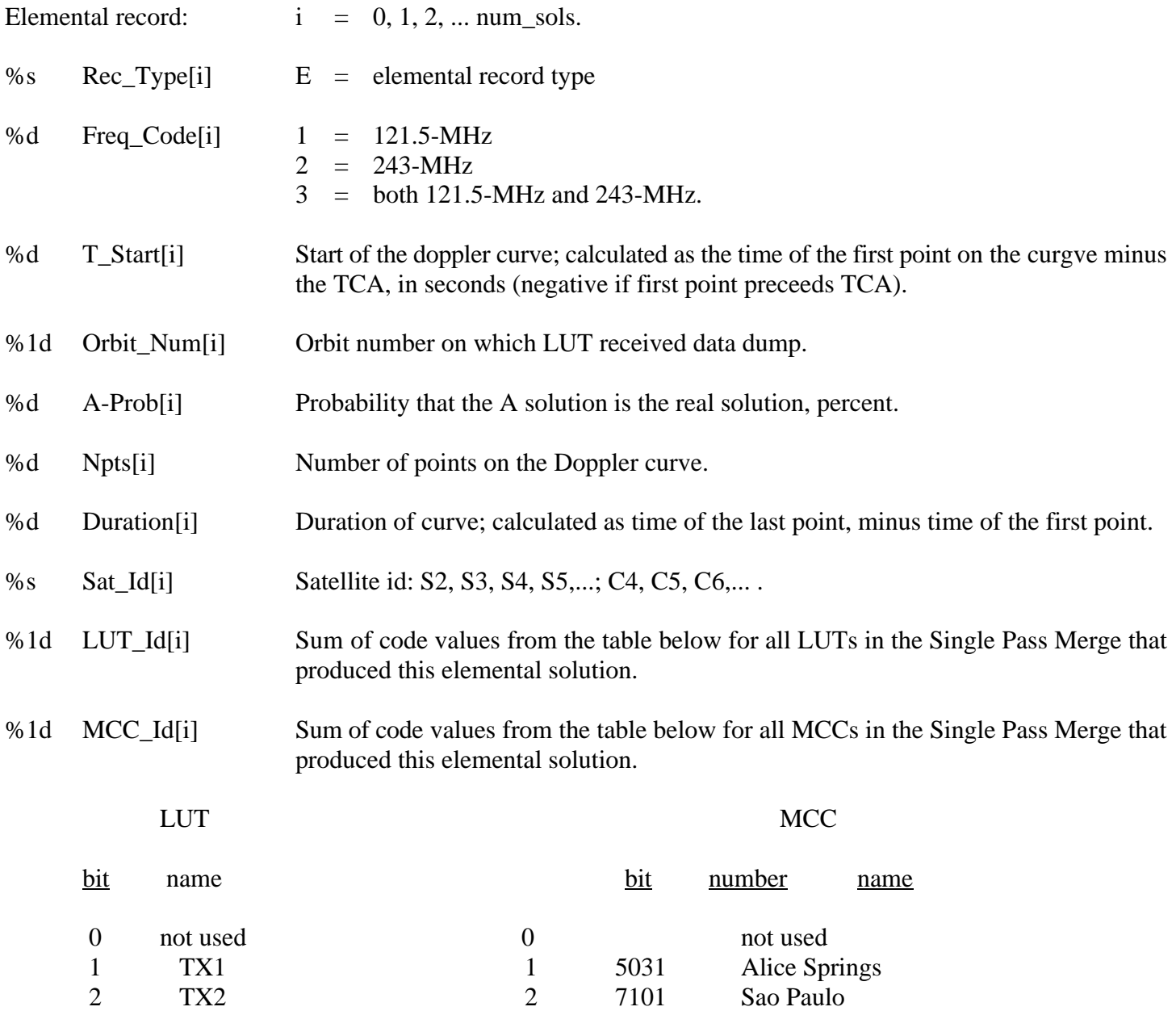

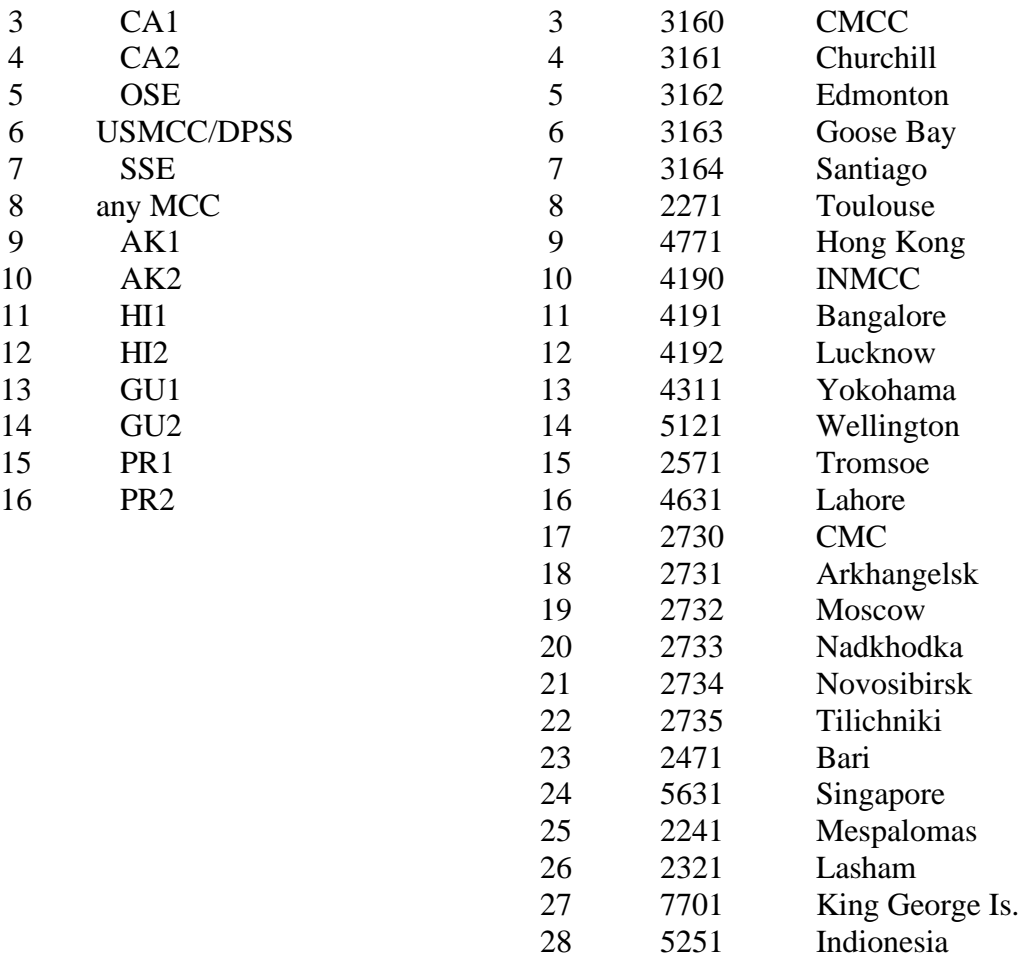

%1d Calc\_Time[i] Time this elemental solution was processed by the USMCC.

# **A-solution**

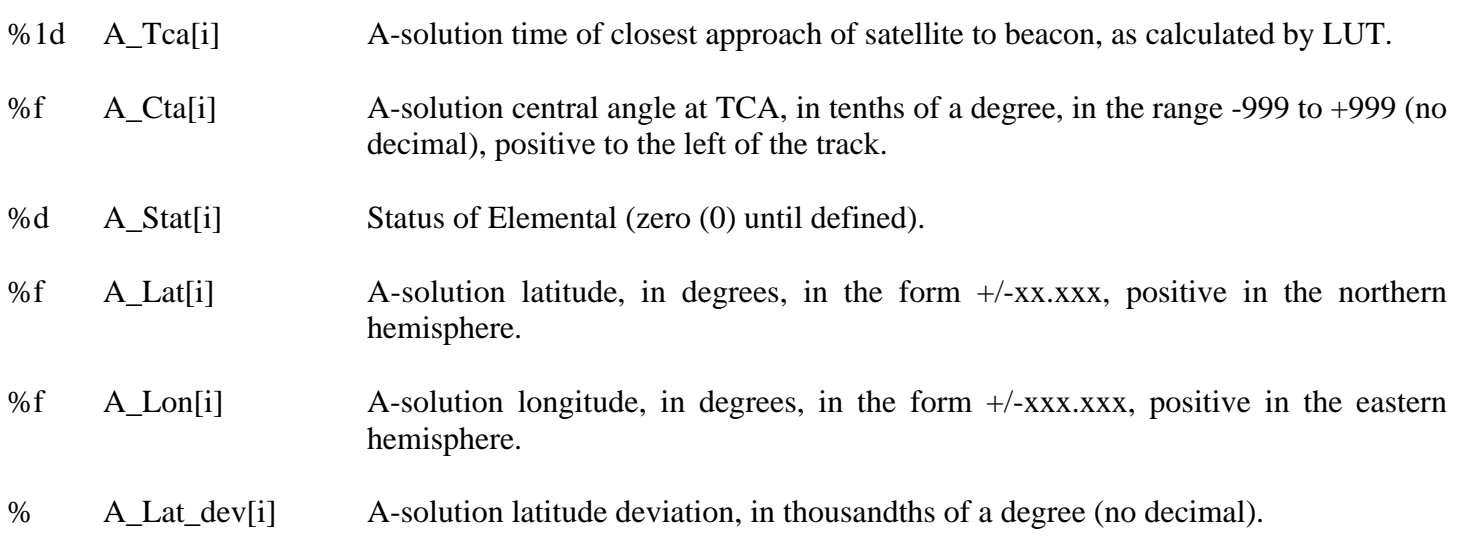

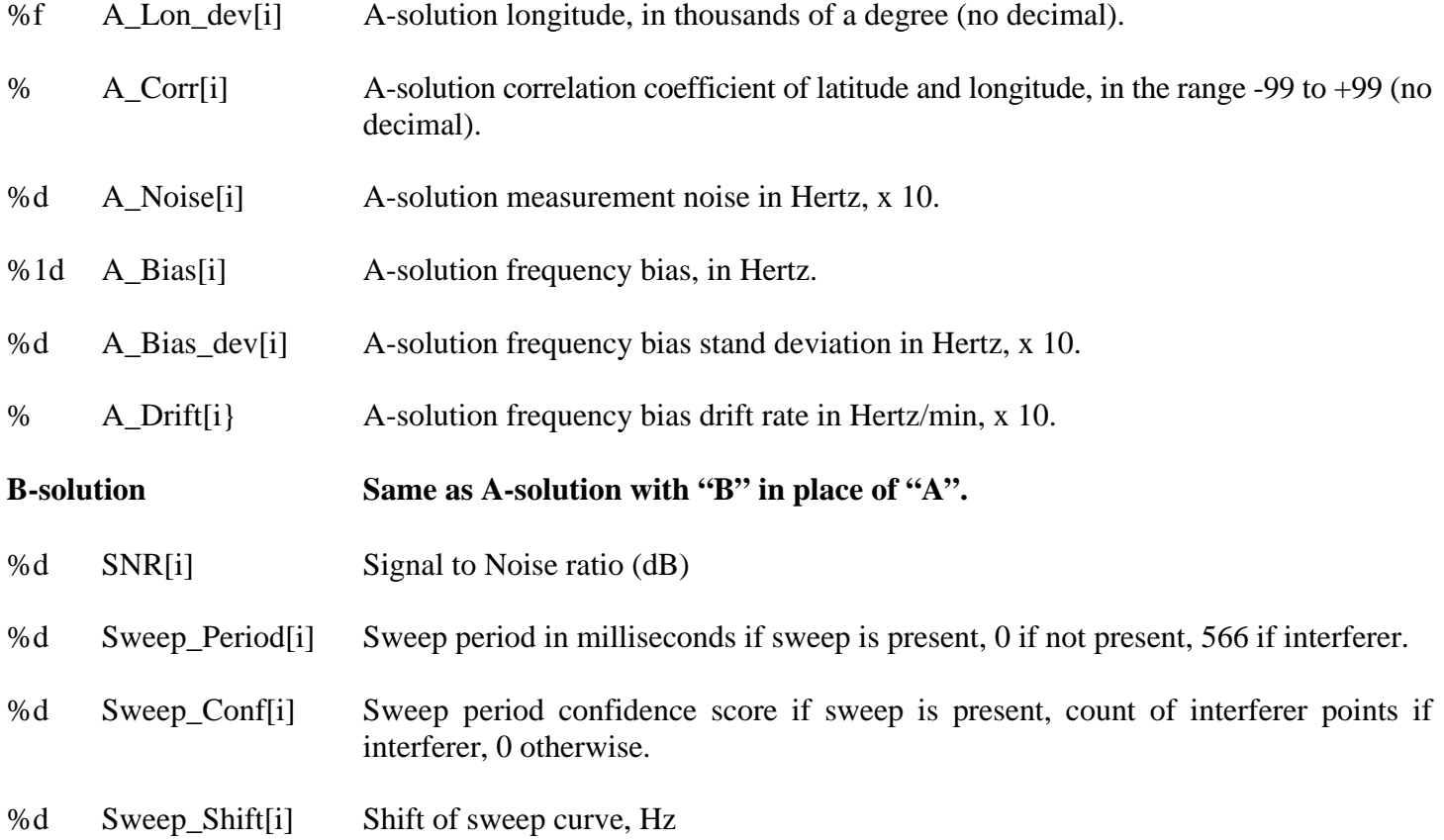

# **ACT406.SAM**

# **Master Record**

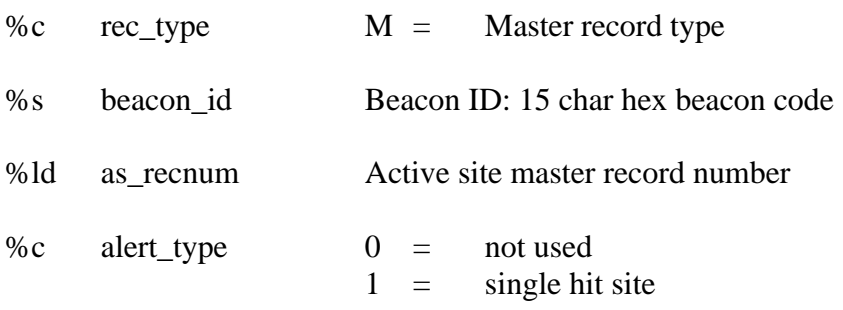

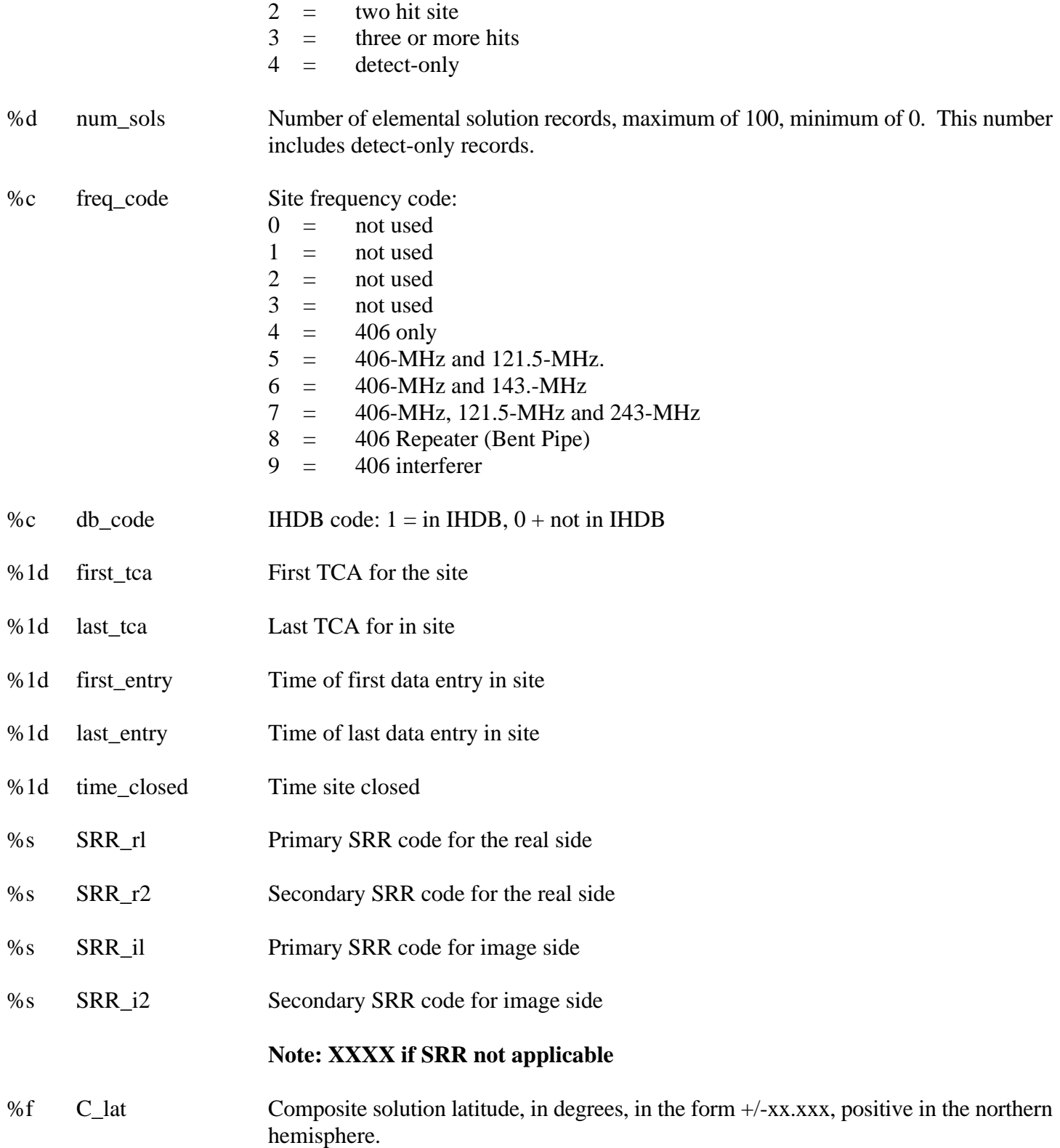

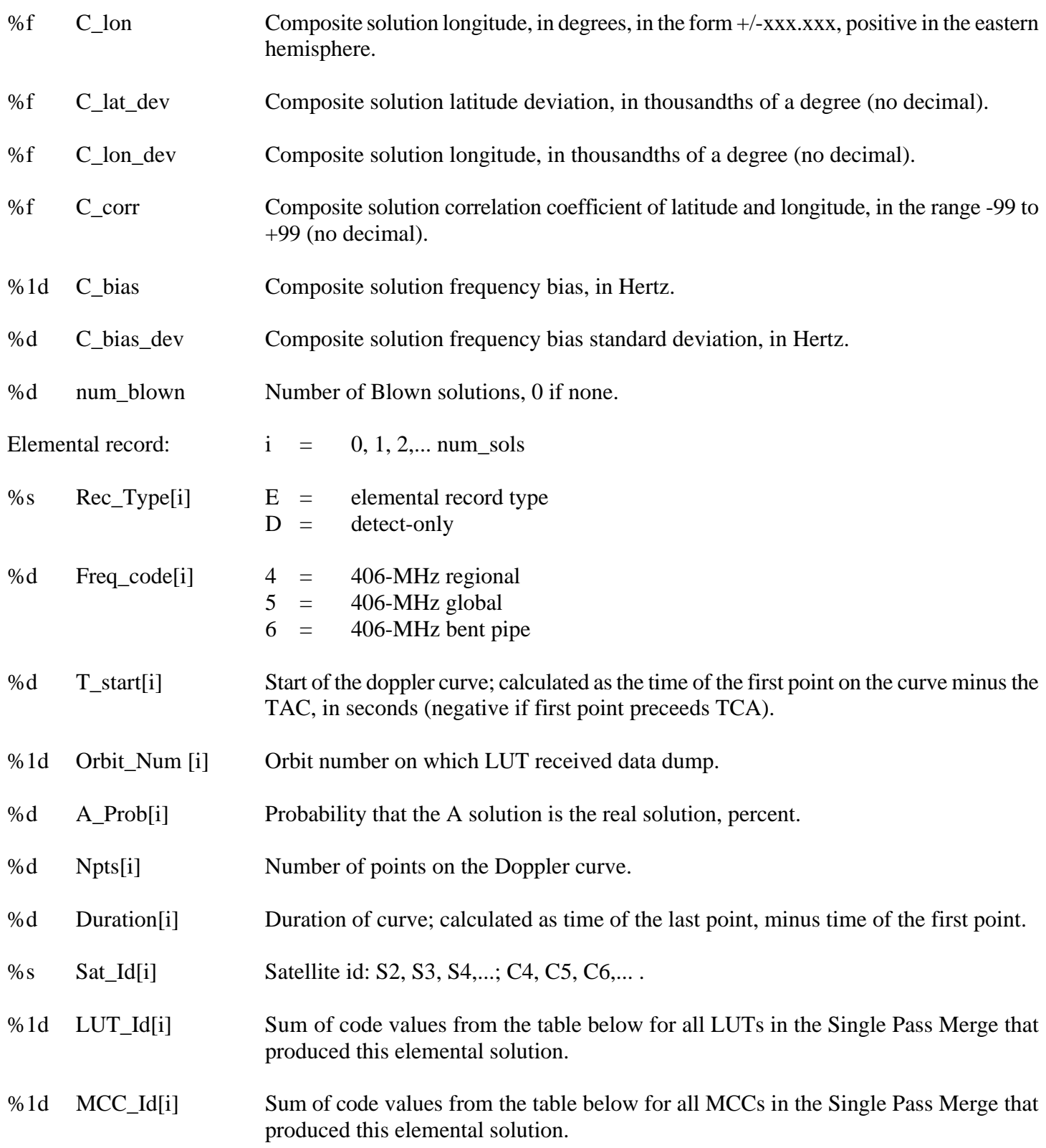

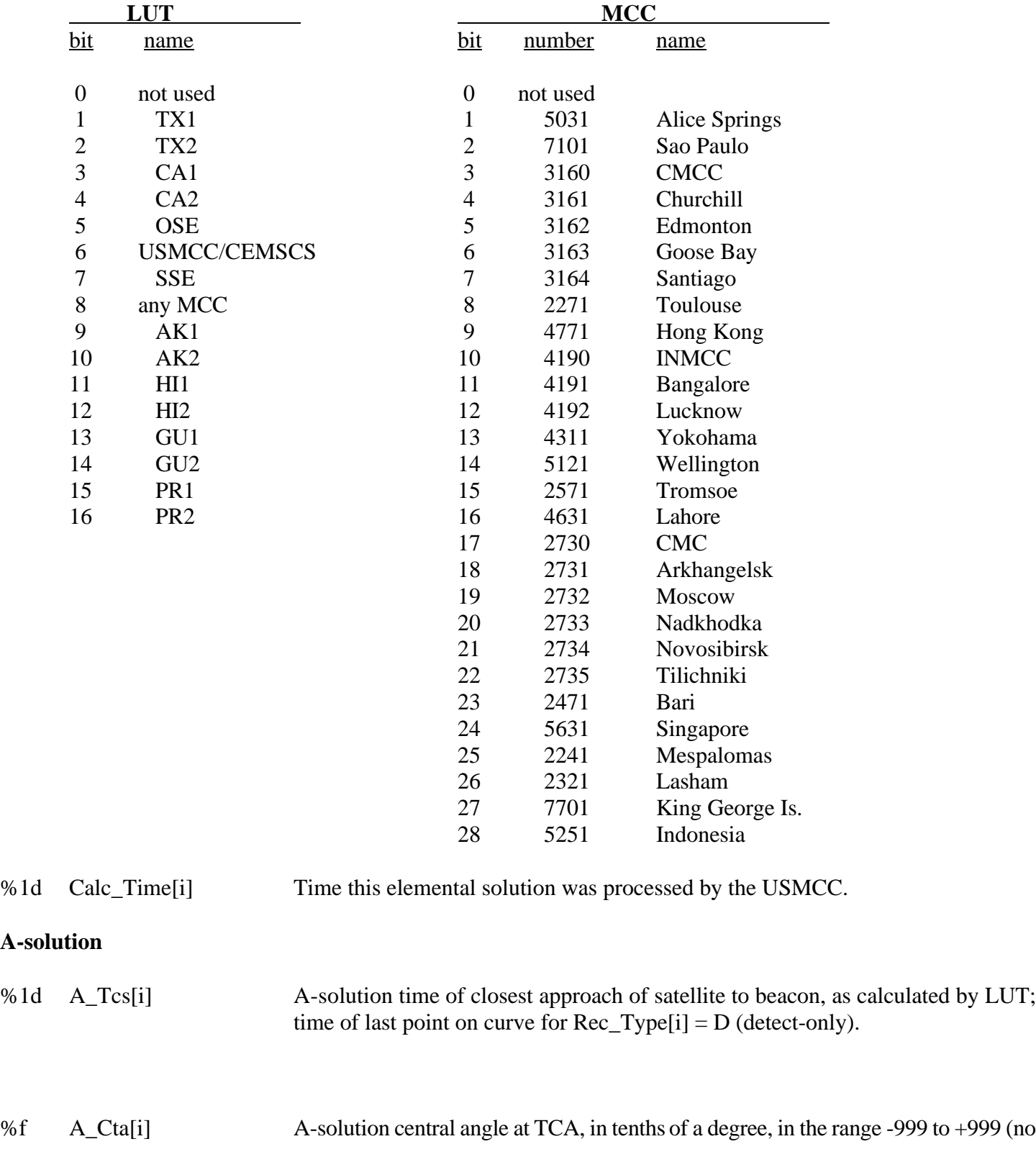

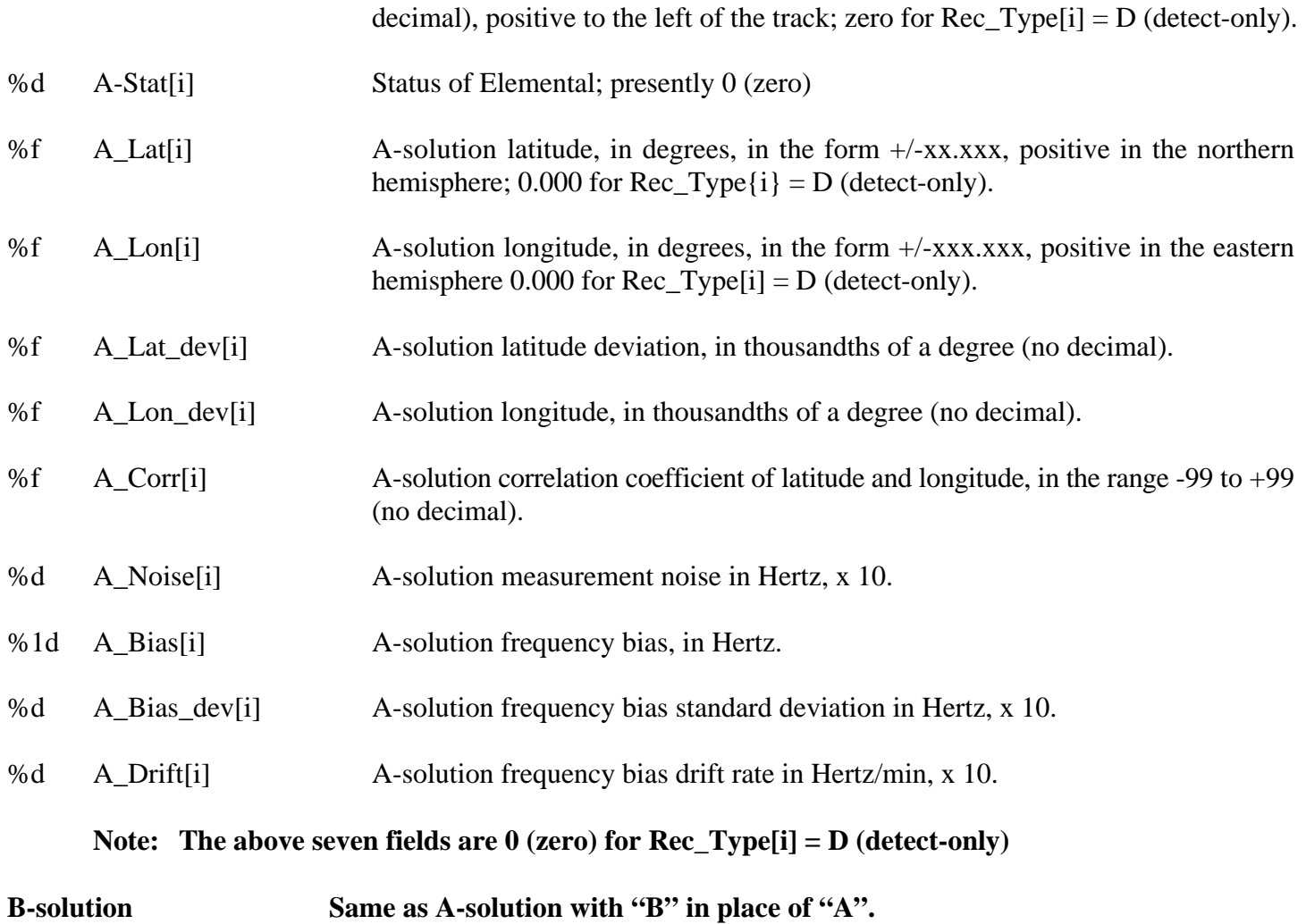

### **APPENDIX H: CHECKS ON BEACON ID AND BEACON MESSAGE**

#### **406 MHz Beacon Message Validation**

Each MCC should validate all incoming 406 MHz beacon alert messages based on the rules provided in the following tables.

Step 1 of the validation procedure at an MCC should be the performance of a BCH check of all incoming 406 MHz alert messages from MCCs and LUTs. The resultant MCC action is defined by Table H-1.

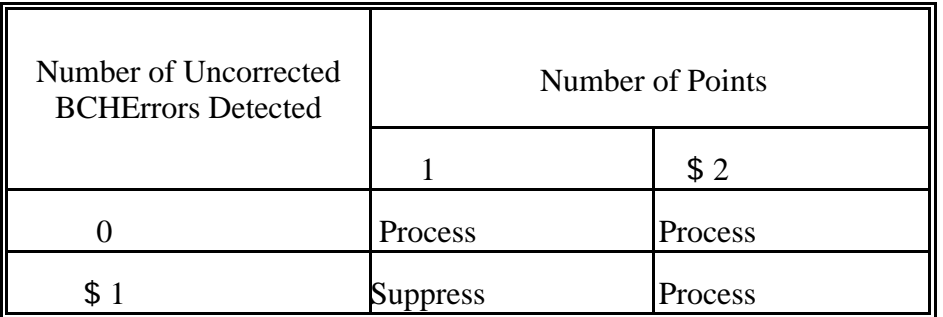

### **Table H-1: MCC Action Based on BCH Error Determination**

Step 2 of the validation procedure at an MCC should be a comparison of the beacon message contents against a known protocol specification. Specifically, the following items in the protected field(s) should be validated against C/S T.001:

- country code,
- user protocol,
- Baudot characters,
- Binary coded decimal fields, and
- encoded latitude and longitude.

A 406 MHz beacon alert message fails when the conditions in Table H-2 below are met.

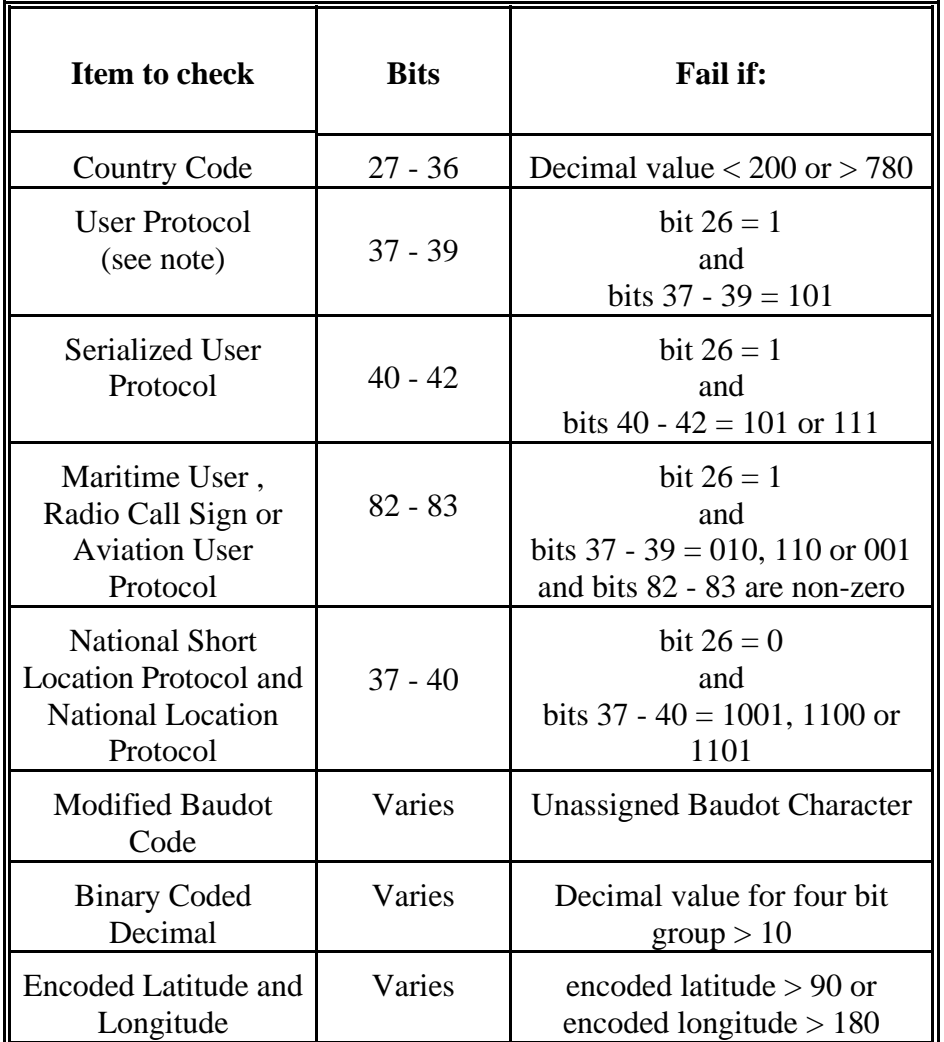

Note: For User Protocol, "101" in bits 37-39 indicates Special Use. Special Use is not available for any "new" beacons, however, some beacons will exist for a short period using this bit pattern and, therefore, this validation check should not be performed until those beacons are phased out of service which is expected to be December 1997.

# **Table H-2: Protocol Validation for 406 MHz Alert Message**

The appropriate action by an MCC based on the results of the comparisons of Table H-2 are given in Table H-3 below.

| <b>Protocol Check</b><br><b>Results</b> | <b>Number of Points</b> |         |
|-----------------------------------------|-------------------------|---------|
|                                         |                         | \$2     |
| Pass                                    | Process                 | Process |
| Fail                                    | <b>Suppress</b>         | Process |

**Table H-3: MCC Action Based on Result of Protocol Validation**

#### **APPENDIX I: FORMAT OF TWO LINE ORBITAL ELEMENTS**

SAT ID = 15427 S2 SARSAT-2 NOAA- 9/F OR 1 15427U 84123A 97121.17754722 .00000033 00000-0 00000+0 0 1272 2 15427 98.9022 191.6074 0015241 132.5150 227.7863 14.13852347638560 SAT ID = 16969 S3 SARSAT-3 NOAA-10/G 1 16969U 86073A 97121.20340929 .00000057 00000-0 00000+0 0 583 2 16969 98.5420 115.4639 0013317 144.6635 215.5988 14.25027186552000 SAT ID = 19531 S4 SARSAT-4 NOAA-11/H OR 1 19531U 88089A 97121.21789398 -.00000052 00000-0 00000+0 0 9459 2 19531 99.1553 153.1829 0012040 68.9915 291.3091 14.13128582443378 SAT ID = 23455 S6 SARSAT-6 NOAA-13/J OR 1 23455U 94089A 97121.25013183 .00000265 00000-0 00000+0 0 267 2 23455 98.9872 72.4450 0009844 65.4740 294.8005 14.11664881120323 SAT ID = 20103 C4 COSPAS-4 OR 1 20103U 89050A 97121.25131198 .00000038 00000-0 00000+0 0 1206 2 20103 82.9596 234.0895 0036741 247.4410 112.3401 13.73877227392363 SAT ID = 20508 C5 COSPAS-5 OR 1 20508U 90017A 97121.10205822 .00000032 00000-0 00000+0 0 1204 2 20508 82.9550 8.6641 0044182 199.9770 160.0202 13.73520796359542 SAT ID = 21152 C6 COSPAS-6 OR 1 21152U 91019A 97120.84096037 -.00000003 00000-0 00000+0 0 8069 2 21152 82.9221 270.4895 0041919 177.7884 182.4008 13.73545492307644 SAT ID = 23179 C7 COSPAS-7 1 23179U 94041A 97121.17016380 .00000022 00000-0 00000+0 0 2769 2 23179 82.9462 0.9287 0035898 316.7369 43.1514 13.75693192240526 SAT ID = 17561 G7 GOES-7 1 17561U 87022A 97119.84825080 .00000000 00000-0 00000+0 0 3479 2 17561 3.6372 67.2380 0003249 323.2572 36.7253 1.00259824 20482 SAT ID = 23051 G8 GOES-8 1 23051U 94022A 97119.33270525 .00000000 00000-0 00000+0 0 6912 2 23051 0.1446 261.2420 0004080 121.1475 238.8951 1.00259782 18546 SAT ID = 23581 G9 GOES-9 1 23581U 95025A 97120.03168613 .00000000 00000-0 00000+0 0 3813 2 23581 0.2211 94.1834 0001342 308.1440 51.8476 1.00264642 7100 SAT ID = 22027 IA INSAT-2A 1 22027U 92041A 97111.67886377 .00000000 00000-0 00000+0 0 6910 2 22027 0.0220 168.0025 0007910 39.3761 320.7008 1.00269683 17347 SAT ID = 22724 IB INSAT-2B 1 22724U 93048B 97115.44649442 .00000000 00000-0 00000+0 0 5336 2 22724 0.0606 107.6786 0004263 2.5586 357.4511 1.00270194 14103 SAT ID =  $23426$  LE LUCH-M-E 1 23426U 94082A 97120.10691567 .00000020 00000-0 00000+0 0 5229 2 23426 0.8356 259.5122 0016107 128.7287 231.4183 0.99415700 8765

SAT ID = 23522 G5 GMS-5 1 23522U 95011B 97116.06069890 .00000000 00000-0 00000+0 0 2558 2 23522 0.4139 15.8683 0005698 163.2101 196.8116 1.00267211 7599

### **APPENDIX J: ACTIVE SITE FILE DATA ELEMENTS**

**See Section 5 of Reference P.**

#### **APPENDIX K: RCC PASS SCHEDULE FORMAT**

SATELLITE PASSES OVER KOREA FOR 11 APR 97 TO 12 APR 97 LAT 38 18.0N, LONG 127 18.0E SCHEDULE BUILD 10 2310 APR 97

AZM = AZIMUTH OF SATELLITE PASS AT MAXIMUM ELEVATION OVER KOREA EL = MAXIMUM ELEVATION OF SATELLITE PASS OVER KOREA S = WILL BE TRACKED BY LUT P = POSSIBLY TRACKED BY LUT TM = MINUTES OF MUTUAL VISIBILITY, MINIMUM TRACKABLE IS 4

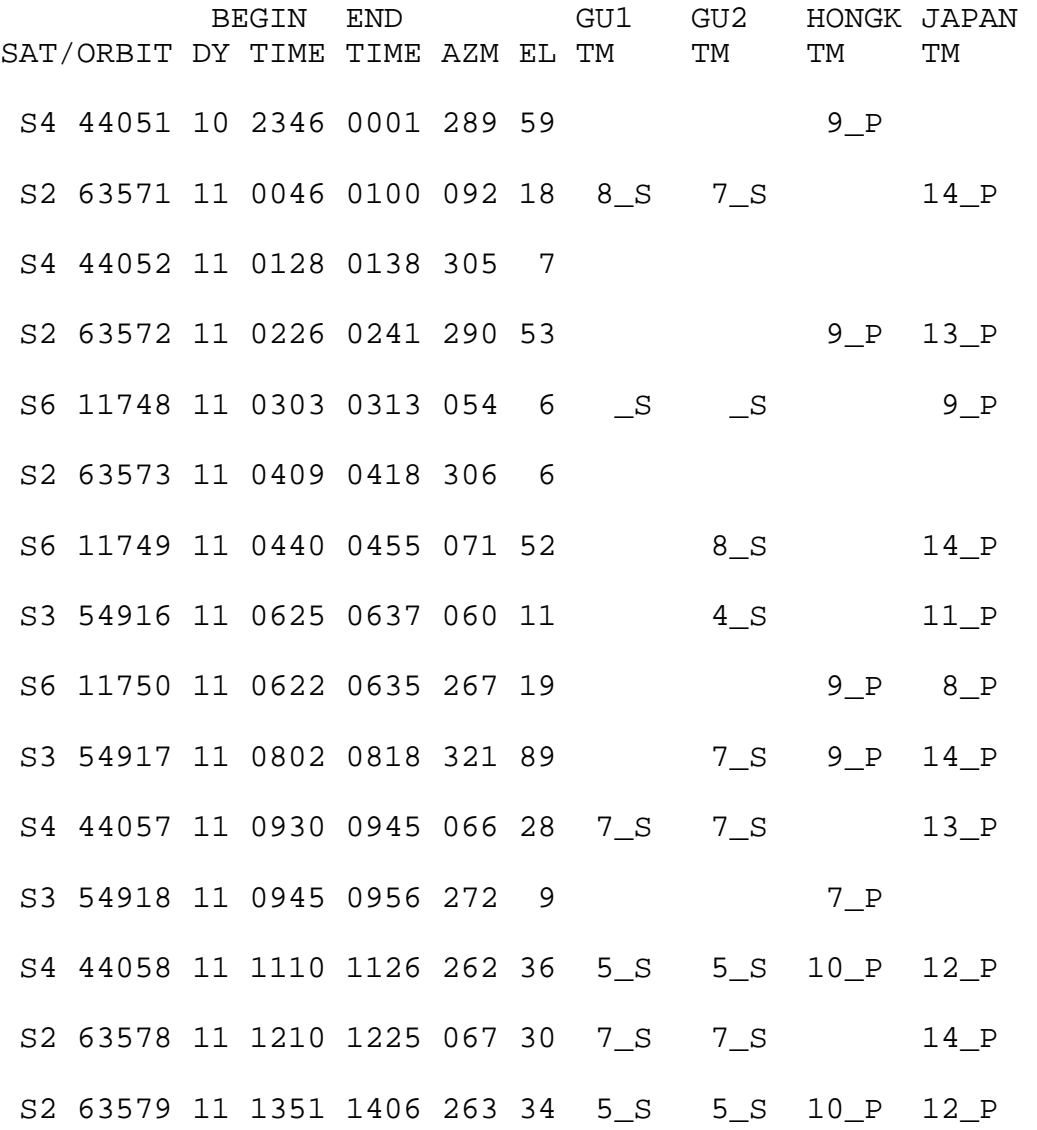

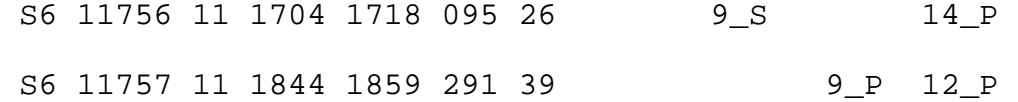

# **APPENDIX L: SHARED FILE PASS SCHEDULE FORMAT**

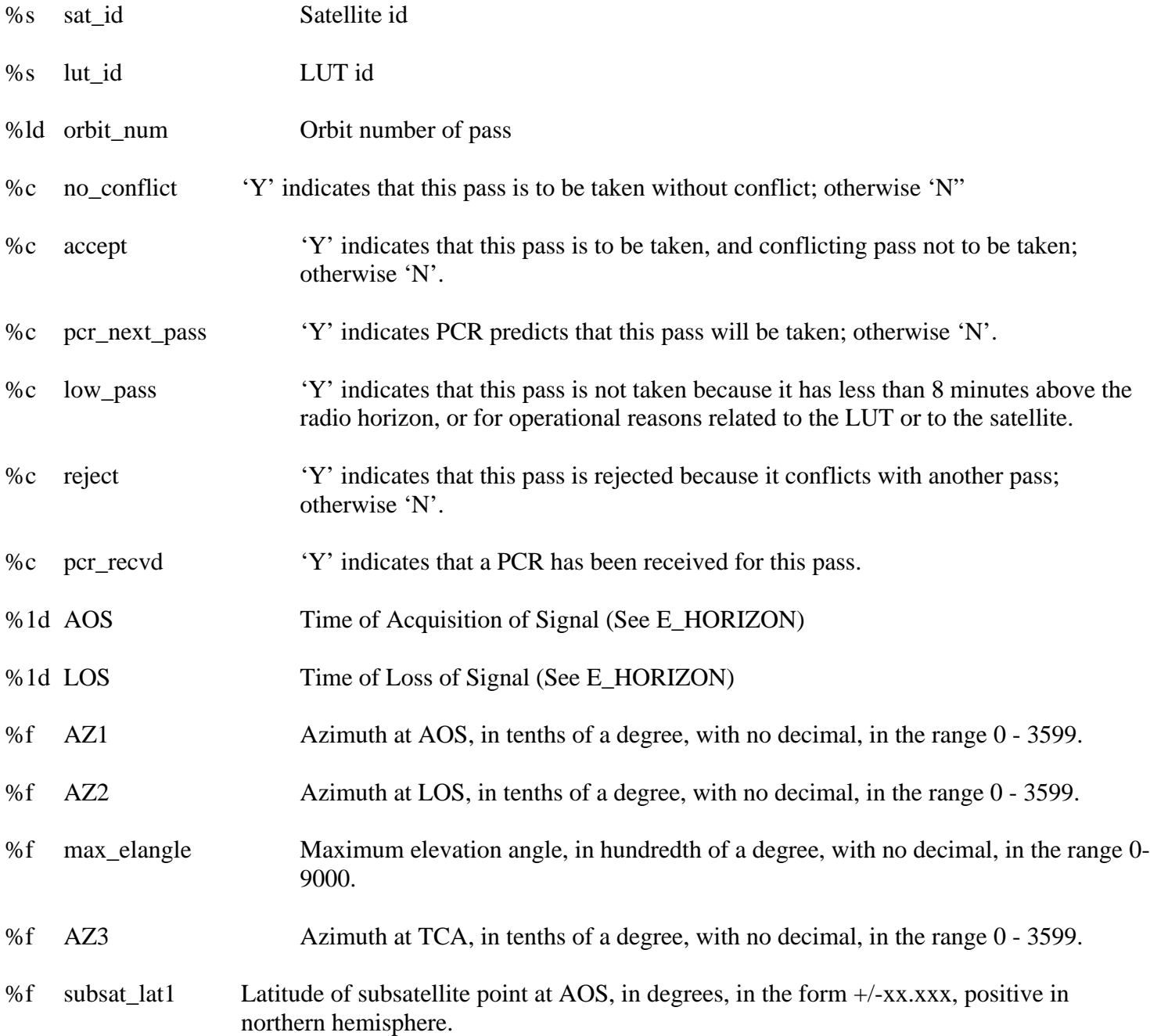

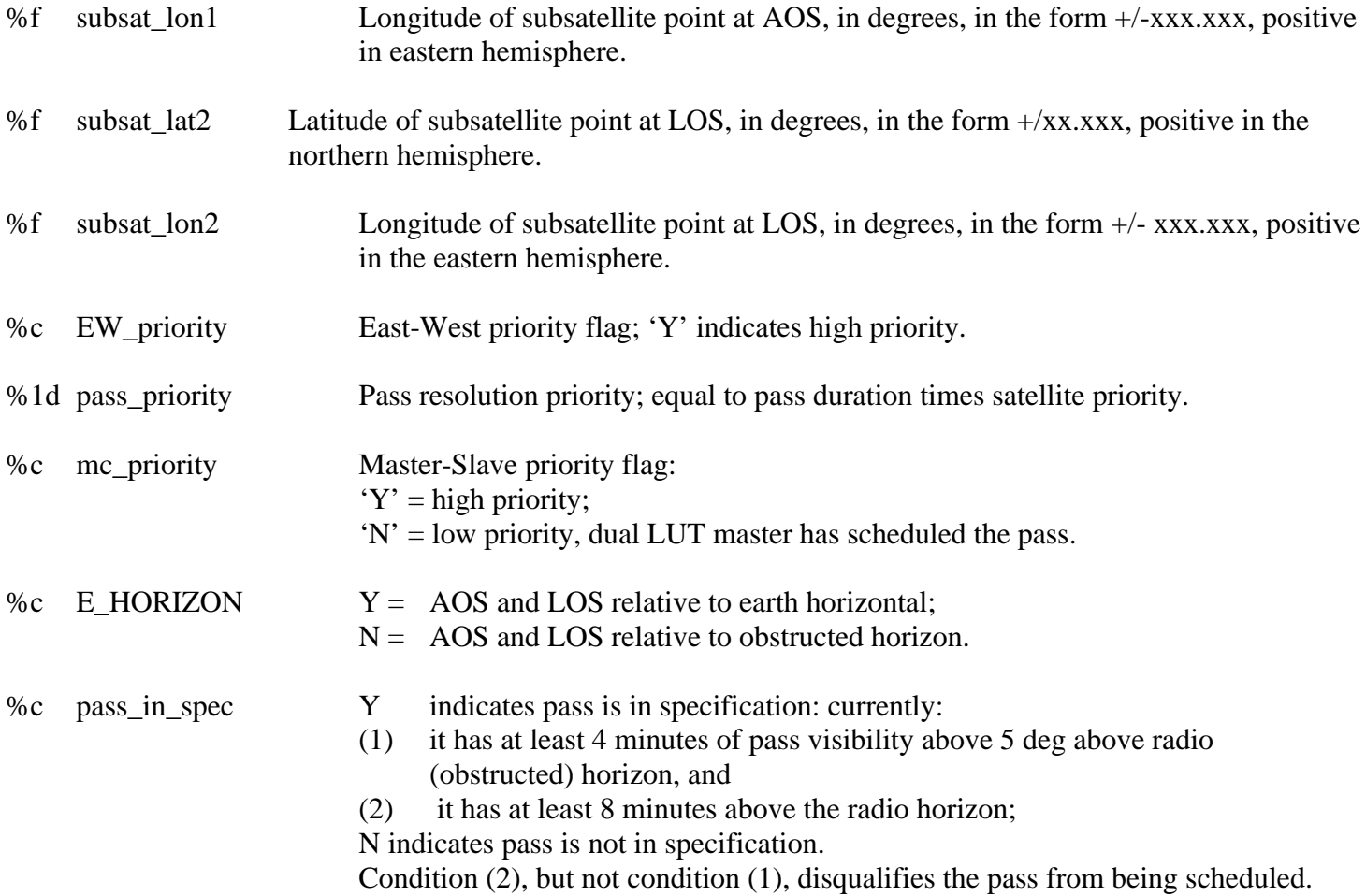

#### **APPENDIX M: INCIDENT HISTORY DATA BASE INCIDENT REPORT FORMAT**

#### **DISTRESS INCIDENT REPORT FOR DOCUMENTATION OF SAR EVENTS AND PERSONS RESCUED PREPARED: 06/20/97 12:31**

- a) Type of incident: EPIRB 121.5 MHz
- b) Date of incident: 03/12/97
- c) Location of incident: Florida 28.9785 N. 84.7554 W
- d) Identification/type of craft involved: TRGHTRN WP
- e) Circumstances of distress situation:

No Public Relations (PR) information for this site 97F1A82453 I-2941 GCD7 RPTD-GENERAL LOCATION: MIDDLE GROUNDS, FL REMARKS: VSL HAD ENGINE PROBLEMS AND WAS DISABLED.

CGD8 RPTD-REMARKS: SIGNAL CEASED BEFORE ANY CGD ASSETS WERE LAUNCHED.

- f) Nature of COSPAS-SARSAT alert data:
	- only alert [x] - first alert [x] - supporting date [x]
- g) Number of persons:
	- involved 3 - rescued 3
- h) Other significant information:

### **APPENDIX N: FG USMCC CONFIGURATION PARAMETERS**

- **N.1.** For System Message Routing for each Communication Site , specify the following configuration parameters:
- Sit 215 (Orbit Vector) flag (Send/Do not Send)
- Sit 415 (Time Calibration) flag (Send/Do not Send)
- Sit 416 (SARP Telemetry) flag (Send/Do not Send)
- Sit 425 (SARP Telemetry Out of Limits) flag (Send/Do not Send)
- Sit 435 (SARP Command Request) flag (Send/Do not Send)
- Sit 445 (SARP Command Verification) flag (Send/Do not Send)
- Sit 515 (SARR Telemetry) flag (Send/Do not Send)
- Sit 525 (SARR Telemetry Out of Limits) flag (Send/Do not Send)
- Sit 535 (SARR Command Request) flag (Send/Do not Send)
- Sit 545 (SARR Command Verification) flag (Send/Do not Send)
- Sit 605 (System Narrative) flag (Send/Do not Send)
- Sit 915 (Narrative) flag (Send/Do not Send)
- Sit 925 (Registration data) flag (Send/Do not Send)
- Sit 953 (LUT Pass Schedule) flag (Send/Do not Send)
- **N.2.** Where Alert messages based on SAR are to be routed or to determine if Alert messages of a certain type (e.g., 121 MHz First Alert) are to be sent at all, for each Search and Rescue (SAR) site, specify the following configuration parameters:

- SAR to which messages to SarCode are to be redirected. If not set or if set = SarCode, the message is not redirected. (If set to Blanks, no message is sent.) Note that echo SARs only apply to the Primary SarCode.

- First SAR to which messages for SarCode are to be echoed. Note that echo SARs may be echoed again in the

next SarCode link.

- Second SAR to which messages for SarCode are to be echoed
- Send 123 First Alert for SarCode (Yes/No)
- Send 123 First Alert Missed Pass Message for SarCode (Yes/No)
- Send 123 Composite Missed Pass Message for SarCode (Yes/No)
- Send 406 First Alert Missed Pass Message for SarCode (Yes/No)
- Send 406 Composite Missed Pass Message for SarCode (Yes/No)
- Send 406 First Alert (Pre-composite) for SarCode (Yes/No)
- Number of 123 Composites to send for SarCode.
- Number of 406 Composites to send for SarCode.
- **N.3.** For Alert Processing, where alert messages are to be routed based on Maritime Identification Digits (MID) or Country Identifier encoded in a 406 MHZ Beacon Id, for each MID, specify the following configuration parameters:
- Country name
- Destination SRR for unlocated alerts with this Mid in Beacon Id
- Destination SRR for NOCR alerts with this Mid in Beacon Id
- Destination SRR for Sit 925 messages with this Mid in Beacon Id
- **N.4.** To describes the route by which one MCC distributes Alert data to another MCC, for each MCC, specify the following configuration parameters:
- Name of destination MCC (matches Com Site Name), the final recipient of the alert
- Name of support MCC (matches Com Site Name).
- **N.5.** To govern the display and alarm settings for the Operator Messages issued by the MCC, for each User ID, specify the following configuration parameters:

- Last message from Operator Message Log displayed to user.

- Action required by MCC controller. First 'Flash' message from Operator Message Log not acknowledged by user.

- Immediate action required by MCC controller. First 'Audible' message from Operator Message Log not acknowledged by user.

- For each User ID and for each Subsystem that wrote message to Operator message Log, specify:

- Last minimum 'OperPrior' priority set by user for displaying messages in 'Message Scroll' Window.

- Last minimum 'OperPrior' priority set by user for displaying messages in 'Message Alarm' Window as a 'Flash Message'.

- Last minimum 'OperPrior' priority set by user for displaying messages in 'Message Alarm' Window as an 'Audible Message'.

- Maximum 'OperPrior' priority (set by management) that user can set for messages to be displayed.

- Maximum 'OperPrior' priority (set by management) that user can set for messages to be displayed as a Flash Message.

- Maximum 'OperPrior' priority (set by management) that user can set for messages to be displayed as an Audible Message.

**N.6** For Cospas-Sarsat system data processing, for each satellite, specify the following configuration parameters:

- Cospas-Sarsat numeric satellite identifier as defined in the SID. Stored in a character format. SARSAT satellites IDs range from 001 to 099, COSPAS from 101 to 199, GOES from 201 to 220, INSAT from 241 to 260.

- Common name of the satellite

- NOAA's satellite identifier:

- NOAA-F NF
- NOAA-G NG
- NOAA-H NH
- NOAA-I NI
- NOAA-J NJ
- NOAA-K NK

(contained in the telemetry files from CEMSCS).

- NOAA's pre-launch designator for the satellite, not applicable for non-USA satellites.

- NOAA's post-launch designator for the satellite, not applicable for non-USA satellites.

- NORAD's identifier for the satellite, applicable for all satellites. Normally a numeric but stored as a character field.

- The operational status of the satellite (Not operational/Operational)

- The storage location for the associated SARP telemetry points.

- The storage location for the associated SARR telemetry points.

- The status (Not operational/Operational) of the 121.5 repeater on-board the satellite:

- The status (Not operational/Operational) of the 243 repeater on-board the satellite:

- The status (Not operational/Operational) of the 406 repeater on-board the satellite:

- The status (Not operational/Operational) of the 406 SARP Local Mode on-board the satellite:

- The status (Not operational/Operational) of the 406 SARP Global Mode on-board the satellite:
- The status (Not operational/Operational) of the 406 SARP Pseudo Mode on-board the satellite:
- Nominal inclination of the satellite in degrees  $[0.0 \text{ to } \pm 180.0]$ .
- Average altitude of the satellite in kilometers [500.0 to 36,000].
- The orbital period of the satellite in seconds [5000.0 to 87,000.0].
- The semi-major axis of the satellite in km.
- Ultra Stable Oscillator Frequency, nominal value in Hz.
- Number of Bits in on-board clock.
- Period between clock rollovers. (Approximate ambiguity of time-tagging).
- **N.7** For Cospas-Sarsat system data processing for processing telemetry data from the SARP instrument on Sarsat spacecraft, specify the following configuration parameters:
- The identifier for the telemetry point. Valid points for the SARP are:

RUBOXTMP USO\_TEMP USO\_REGV RG\_REGUL SPU\_TEMP PCU\_TEMP CON\_TEMP CON\_P05V CON\_N52V CON\_P12V CON\_N12V BUS\_P28V SAT\_TEMP

- Name of the telemetry point (same for each satellite)

- Flag to indicate if the telemetry point is active (Not operational or not used/Operational) for this satellite.
- Flag to indicate if data from this point should generate an out-of-limit message.
- Flag to indicate if data from this point is used to generate a summary message.
- Polynomial equation coefficient a used to convert telemetry volts to engineering units.
- Polynomial equation coefficient b used to convert telemetry volts to engineering units.
- Polynomial equation coefficient c used to convert telemetry volts to engineering units.
- Polynomial equation coefficient d used to convert telemetry volts to engineering units.
- Polynomial equation coefficient e used to convert telemetry volts to engineering units.
- Minimum value for the telemetry point in engineering units.
- Maximum value for the telemetry point in engineering units.
- Minimum change rate for the telemetry point in telemetry volts.
- Maximum change rate for the telemetry point in telemetry volts.
- Nominal value for the telemetry point.
- **N.8** For Cospas-Sarsat system data processing for processing telemetry data from the SARR instrument on Sarsat spacecraft, specify the following configuration parameters:
- The identifier for the telemetry point. Valid points for the SARR are:

TX\_POWER TX\_CURRT TX\_TEMPE OC121TMP OC406TMP PTC\_TEMP PTC\_P16V PTC\_P28V TXBPTEMP AGC\_121 AGC\_243 AGC\_406

- Name of the telemetry point.
- Flag to indicate if the telemetry point is active for this satellite.
- Flag to indicate if data from this point should generate an out-of-limit message:
- Flag to indicate if data from this point is used to generate a summary message
- Polynomial equation coefficient 1 used to convert telemetry volts to engineering units.
- Polynomial equation coefficient b used to convert telemetry volts to engineering units.
- Polynomial equation coefficient c used to convert telemetry volts to engineering units.
- Polynomial equation coefficient d used to convert telemetry volts to engineering units.
- Polynomial equation coefficient e used to convert telemetry volts to engineering units.
- Minimum value for the A side telemetry point in telemetry volts.

- Maximum value for the A side telemetry point in telemetry volts.
- Minimum value for the B side telemetry point in telemetry volts.
- Maximum value for the B side telemetry point in telemetry volts.
- **N.9** Communication Configuration For default or override configuration, specify the following configuration parameters:
- X.25 Accept Done timeout (milliseconds).
- X.25 Flow Control Done timeout (milliseconds).
- X.25 Gateway Call Done timeout (milliseconds).
- X.25 Gateway Listen Done timeout (milliseconds).
- X.25 Link Statistics Done timeout (milliseconds).
- X.25 Packet Statistics Done timeout (milliseconds).
- X.25 PVC Call Done timeout (milliseconds).
- X.25 Receive Done timeout (milliseconds).
- X.25 Register Done timeout (milliseconds).
- X.25 Reset Done timeout (milliseconds).
- X.25 Reset Confirm Done timeout (milliseconds).
- X.25 Send Done timeout (milliseconds).
- X.25 Send Confirm Done timeout (milliseconds).
- X.25 Send Exp Done timeout (milliseconds).
- X.25 Send ExpConfirm Done timeout (milliseconds).
- X.25 Status Done timeout (milliseconds).
- X.25 XCall Done timeout (milliseconds).
- X.25 XHangup Done timeout (milliseconds).
- X.25 XHangupConfirm Done timeout (milliseconds).
- X.25 XListen Done timeout (milliseconds).
- **N.10** Communication Configuration For each X.25 Gateway Port Number, specify the following configuration parameters:
- X.25 Gateway Port Priority.
- X.25 Gateway Port State: "Online" "Offline.
- X.25 Call In Allowed on this Port.
- X.25 Call Out Allowed on this Port.

- Get Link Statistics for port Time interval (milliseconds) from midnight (on the hour = 60\*60\*1000), zero = do not get statistics.

- Reset Link Statistics for port after specified number of Get Link Statistics, zero = do not reset statistics and one = reset statistics every time.

- Get Packet Statistics for port Time interval (milliseconds) from midnight (on the hour = 60\*60\*1000), zero = do not get statistics.

- Reset Packet Statistics for port after specified number of Get Packet Statistics, zero = do not reset statistics and one = reset statistics every time.

- **N.11** Communication Configuration For each communication site, specify the following communication parameters:
- Communication Site Type Identifier: LUT ID, etc.
- Communication Site Type: "LUT", "MCC", "RCC", "SPOC","X400".
- State (Online/Offline).
- Hold all Input.
- Hold all Output.
- Send is allowed.
- Receive allowed or expected.

- Communication Site Send Path Table (Type) Name: ComX25Path, ComTelexPath, ComFaxPath, ComX400Path, ComAftnPath, ComPrinterPath, ComBitBucket, ComNonePath.

- Search And Rescue Code (3 Digit MID Code and 1 Alphanumeric country code).
- Type of Alert Message to be sent, RCC, MCCNew, MCCOld, CSEL, SPOC.
- Receive SIT 115 in Old format.
- Receive SIT 125 in Old format.
- Receive SIT 133 in Old format.
- Send Current Message Number.
- Receive Current Message Number.
- Communication Path Name.
- Communication Site Path Number and Priority.
- X.25 Call Out Gateway Name.
- X.25 Call Out Gateway Number.
- X.25 Call Out Remote Network Terminal Number.
- X.25 Call Out Local Network Terminal Number.
- X.25 Call Out Facility Hex Data.
- X.25 Call Out Protocol ID Hex Data.
- X.25 Call Out Call User Data Character, hex Data prefix: "0x".
- X.25 Call In Verify Local Network Terminal Number Data (Null if no Verification).
- X.25 Call In Remote Network Terminal Number Data (Null if no Verification).
- X.25 Call In Facility Character Data, hex Data prefix: "0x" (Null if no Verification).
- X.25 Call In Protocol ID Hex Data (Null if no Verification).
- X.25 Call In Call User Data (Null if no Verification).
- Maximum Send Data Byte Length.
- Maximum Receive Data Byte Length.
- Send Minimum Message Number.
- Send Maximum Message Number.
- Receive Minimum Message Number.
- Receive Maximum Message Number.
- Send Line Maximum Length, not including carriage control.
- Send End Of Line Carriage Control.
- Send End Of Message Carriage Control, Should include End Of Line Carriage Control for last line in message.

- Relay Received Data Communication Site Name/Path Name (Data received from ComSite is Relayed to the specified ComSite(s) as is).

<sup>-</sup> Duplicate Send Data Communication Site Name/Path Name (Data sent to ComSite is Duplicated to the specified ComSite(s) as is).

- Call Out Try Maximum count; each subsequent attempt should use the next functioning X.25 Gateway and Port.

- Call Out Try Time between tries (milliseconds).
- Minimum Connect Time for Idle disconnect (milliseconds).

- Connect Interval Time for Idle disconnect (milliseconds). Idle disconnect should only occur after Minimum Connect Time plus zero or more Minimum Connect Time(s).

- Idle Disconnect Time - No Input or Output data (milliseconds).

### **Appendix O**

### **Interference Alert Message Format (SIT 1xx)** -DRAFT-

- 1. COSPAS-SARSAT 406 MHZ INTERFERENCE REPORT
- 2. MSG NO. nnnnn USMCC REF nnnnn
- 3. DETECTED AT dd mmm yy hhmm UTC BY SARSAT nn
- 4. POSITION(S) <AMBIGUITY RESOLVED, AMBIGUITY NOT RESOLVED>

dd mm.m<N/S> ddd mm.m<E/W> REGION - aaaaa FREQ - nnn.nnnn MHZ dd mm.m<N/S> ddd mm.m<E/W> REGION - aaaaa FREQ - nnn.nnnn MHZ

5. PREVIOUS POSITION(S)

LATITUDE LONGITUDE DETECT TIME FREQ (MHZ) REGION dd mm.m<N/S> ddd mm.m<E/W> dd hhmm mmm nnn.nnnn aaaaa

- 6. PROABLE SEARCH AREA RADIUS OF nn KM
- 7. OTHER INFORMATION -

*(Could include things like characteristics, frequency of occurrence, nearest city, etc...)*

8. REMARKS - PLEASE CONTACT <POC/TELEPHONE> AT THE USMCC FOR MORE INFORMATION

# **Appendix P**

# **Output Format for Interference Query**

[TBD]

### **Appendix Q**

### **Formats for Periodic Reports**

# **C.2 ITU INTERFERENCE REPORT FORMS (from Recommendation ITU-R SM.1051-2)**

### **C.2.1 Information report concerning interference**

- a) Mean latitude and longitude
- b) Probable search radius from mean location. Country. Nearest city
- c) Frequencies
- d) Number of observations (total and number since last report)
- e) First and last date of occurrences
- f) Modulation characteristics
- g) Times and days-of-week of occurrences
- h) Other details

#### **C.2.2 Feedback report concerning the interference source**

- a) Latitude and longitude
- b) Fundamental frequency of offending source (this may be outside the band)
- c) Type of equipment
- d) Cause of interference
- e) Action taken

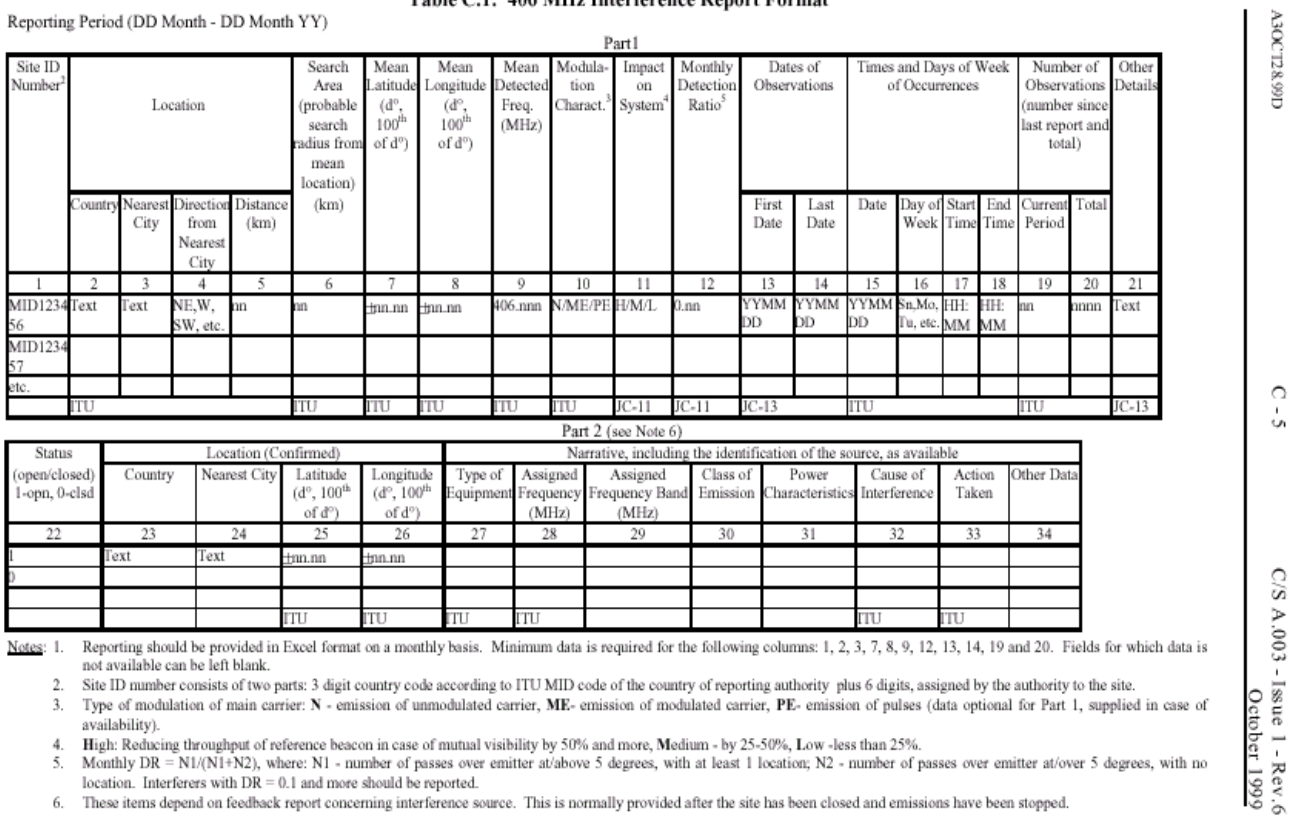

#### Table C.1: 406 MHz Interference Report Format1

3. Type of modulation of main carrier: N - emission of unmodulated carrier, ME- emission of modulated carrier, PE- emission of pulses (data optional for Part 1, supplied in case of availability).

4.

availability throughput of reference beacon in case of mutual visibility by 50% and more, Medium - by 25-50%, Low -less than 25%.<br>Monthly DR = N1/(N1+N2), where: N1 - number of passes over emitter at/above 5 degrees, with 5.

6. These items depend on feedback report concerning interference source. This is normally provided after the site has been closed and emissions have been stopped.

-  $\mathop{\rm END}$  OF ANNEX C -